Ciclo Formativo de Grado Medio: **Ciclo Formativo de Grado Medio:**

"Sistemas microinformáticos y redes" **"Sistemas microinformáticos y redes"**

# PROGRAMACIÓN DIDÁCTICA:

# **"APLICACIONES OFIMÁTICAS"**

 Profesoras: Rosa Marín López Lorena Gálvez Nieto

Curso: 2023/2024 IES PINO MONTANO (Sevilla)

# **INDICE**

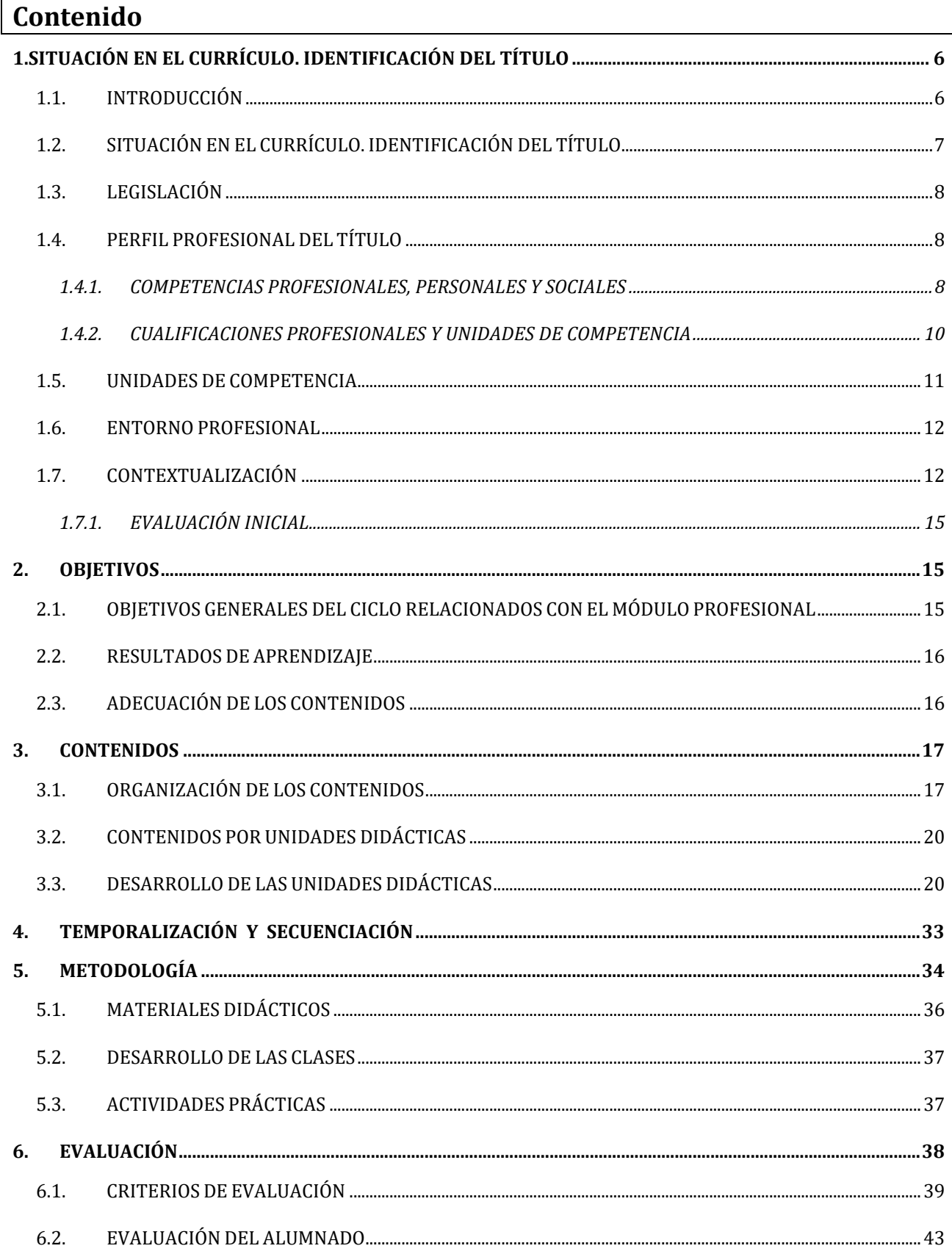

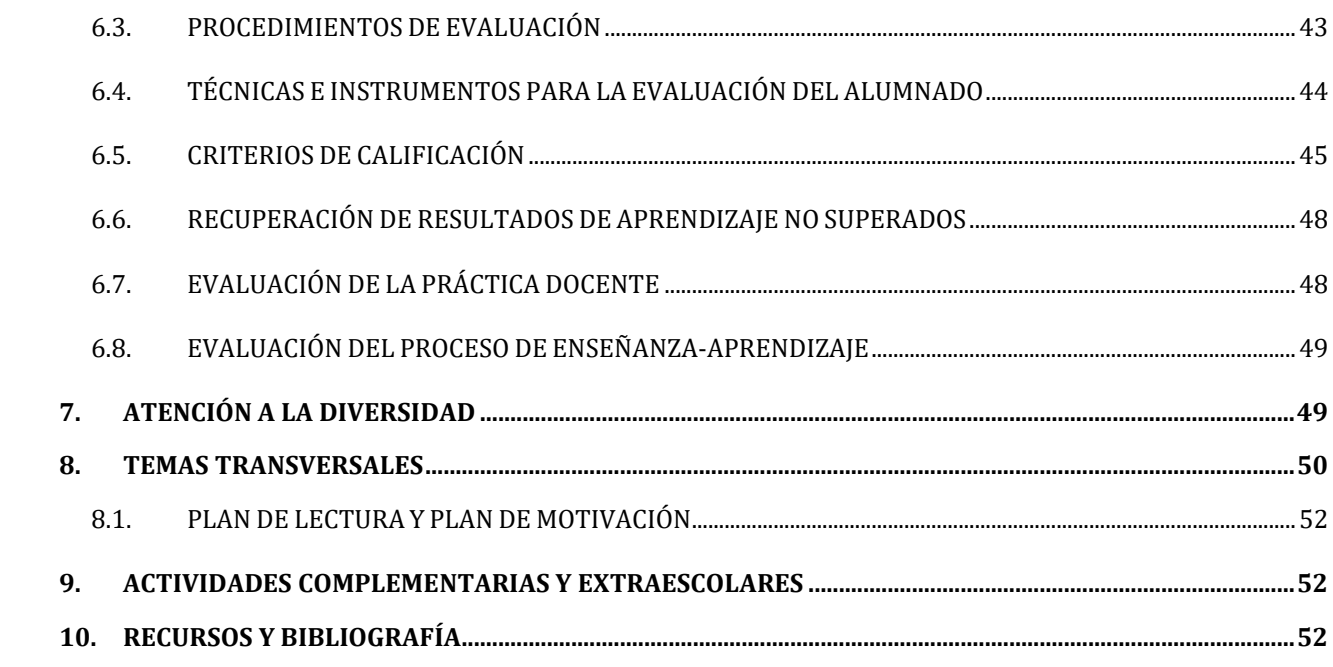

# <span id="page-5-0"></span>**1. SITUACIÓN EN EL CURRÍCULO. IDENTIFICACIÓN DEL TÍTULO**

# <span id="page-5-1"></span>**1.1. INTRODUCCIÓN**

La *Ley Orgánica 5/2002 de 19 de junio*, de las Cualificaciones y Formación Profesional, establece los principios y fines del Sistema Nacional de Cualificaciones y Formación Profesional y define la *Formación Profesional* como un conjunto de acciones formativas que capacitan para el desempeño cualificado de las distintas profesiones, el acceso al empleo y la participación activa en la vida social, cultural y económica, e incluye las enseñanzas propias de la formación profesional inicial, las acciones de inserción y reinserción laboral de los trabajadores, así como las acciones orientadas a la formación continua en las empresas, que permitan la adquisición y actualización permanente de las competencias profesionales.

La *Ley Orgánica 2, 2006 de Educación*, agrupa como objetivos generales de la formación profesional del sistema educativo:

- Preparar a los alumnos y alumnas para la actividad en un campo profesional.
- Facilitar la adaptación a las modificaciones laborales que puedan producirse en la vida.
- Contribuir al desarrollo personal y al ejercicio de la ciudadanía democrática.

Las enseñanzas de Formación Profesional Inicial se ordenan en *Ciclos Formativos de Grado Medio*, cursados al finalizar la educación secundaria obligatoria, y de *Ciclos Formativos de Grado Superior* al finalizar el bachillerato y que conducen en ambos casos a la obtención de títulos con validez académica y profesional.

La estructura y organización de las enseñanzas profesionales, sus objetivos y contenidos, así como los criterios de evaluación, están enfocados en la formación profesional específica desde la perspectiva de la adquisición de la *competencia profesional*.

Las enseñanzas del ciclo formativo se organizan en *módulos profesionales*, que tienen por objeto proporcionar al alumnado la competencia profesional característica de cada título. Los módulos profesionales están asociados a unidades de competencia.

Los elementos curriculares que forman el módulo, según el artículo 13 del *Decreto 436/2008* de 2 de septiembre, son *los resultados de aprendizaje, los criterios de evaluación, los contenidos y duración de los mismos y las orientaciones pedagógicas*.

La concreción y el desarrollo del ciclo formativo quedarán reflejados en el Proyecto de Centro, que a su vez será concretizado mediante las *Programaciones Didácticas* de cada módulo.

#### **ESTRUCTURA DE LA PROGRAMACIÓN**

La estructura general de la programación, así como las decisiones que en relación a sus elementos deberán adoptarse en el seno del departamento deberán integrar, por un lado, las directrices generales establecidas por el Equipo Técnico de Coordinación Pedagógica (ETCP) y los criterios generales establecidos en el Proyecto de Centro.

Así mismo, al comienzo del curso escolar, se deberá elaborar la información relativa a la programación didáctica que se dará a conocer al alumnado a través de los profesores/as de las distintas materias asignadas al departamento. Esta información incluirá los objetivos, contenidos, resultados de aprendizaje y criterios de evaluación del curso respectivo para su materia, los mínimos exigibles para obtener una valoración positiva, los criterios de calificación, así como los procedimientos de evaluación del aprendizaje que se van a utilizar.

Las programaciones didácticas de las enseñanzas encomendadas a los institutos de educación secundaria incluirán, al menos, los siguientes aspectos:

a) Los objetivos, los contenidos y su distribución temporal y los criterios de evaluación.

b) En el caso de la formación profesional inicial, deberán incluir las competencias profesionales, personales y sociales que hayan de adquirirse.

c) La forma en que se incorporan los contenidos de carácter transversal al currículo.

d) La metodología que se va a aplicar.

g) Los procedimientos de evaluación del alumnado y los criterios de calificación.

h) Las medidas de atención a la diversidad.

i) Los materiales y recursos didácticos que se vayan a utilizar.

j) Las actividades complementarias y extraescolares relacionadas con el currículo que se proponen realizar por los departamentos de coordinación didáctica.

Las programaciones didácticas se integran cada curso escolar en el plan anual de centro y se evalúan a través de la memoria final de centro o memoria anual.

Por último, sólo nos queda destacar que la programación didáctica de cada departamento didáctico sirve de referencia para que cada profesor/a elabore su **programación de aula** (formada por las unidades didácticas). En ella se recogen el conjunto de estrategias y actividades de enseñanza-aprendizaje que cada profesor/a realiza con sus alumnos/as.

# <span id="page-6-0"></span>**1.2. SITUACIÓN EN EL CURRÍCULO. IDENTIFICACIÓN DEL TÍTULO**

El módulo de "Aplicaciones Ofimáticas" forma parte del currículo del *Ciclo Formativo de Grado Medio de Sistemas Microinformáticos y Redes.* Dicho ciclo forma parte de la familia profesional de Informática y Comunicaciones y al referente europeo: CINE-3 (Clasificación Internacional Normalizada de la Educación). Esta programación se ha elaborado siguiendo la normativa del RD 1691/2007, de 14 de diciembre y la Orden de 7 de julio de 2009.

El **Ciclo Formativo de Sistemas Microinformáticos y Redes** está dividido en 11 módulos profesionales, como unidades coherentes de formación, necesarios para obtener la titulación de Técnico en Sistemas Microinformáticos y Redes. La duración establecida para este ciclo es de 2000 horas, incluida la formación en centros de trabajo. Estás 2000 horas se dividen en 2 períodos anuales lectivos, cinco trimestres en el centro educativo y el sexto trimestre en el centro de trabajo.

Uno de los módulos incluidos en este ciclo formativo es el de **Aplicaciones Ofimáticas**, que tiene una duración de 256 horas, a impartir en el 1er curso, con una frecuencia de 8 horas por semana (durante 3334 semanas, aproximadamente), a lo largo de los tres trimestres del curso. (Orden de 7 de julio de 2009, Anexo II).

El ciclo formativo de "**Sistemas Microinformáticos y Redes**", pertenece al grado medio de la Formación Profesional propuesta por la Ley Orgánica de Educación de 2 de mayo de 2006. Además sigue las sugerencias didácticas propuestas por las autoridades educativas sobre la didáctica de exposición, evaluación, objetivos, etc.

### <span id="page-7-0"></span>**1.3. LEGISLACIÓN**

A lo largo de la programación didáctica se hará referencia a la diferente normativa que afecta a los puntos que se están tratando:

- Real Decreto 984/2021, de 16 de noviembre, por el que se regulan la evaluación y la promoción en la Educación Primaria, así como la evaluación, la promoción y la titulación en la Educación Secundaria Obligatoria, el Bachillerato y la Formación Profesional.

- Real Decreto 1691/2007, de 14 de diciembre por el que se establece el título de Técnico en Sistemas Microinformáticos y Redes y se fijan sus enseñanzas mínimas.

- Orden de 7 de julio de 2009, por la que se desarrolla el currículo correspondiente al título de Técnico en Sistemas Microinformáticos y Redes.

# <span id="page-7-1"></span>**1.4. PERFIL PROFESIONAL DEL TÍTULO**

El **perfil profesional del título** de Técnico en Sistemas Microinformáticos y Redes queda determinado por su competencia general, sus competencias profesionales, personales y sociales, y por la relación de cualificaciones y, en su caso, unidades de competencia del Catálogo Nacional de Cualificaciones Profesionales incluidas en el título.

#### <span id="page-7-2"></span>**1.4.1. COMPETENCIAS PROFESIONALES, PERSONALES Y SOCIALES**

Las **competencias profesionales, personales y sociales** de este título son las que se relacionan a continuación:

a. Determinar la logística asociada a las operaciones de instalación, configuración y mantenimiento de sistemas microinformáticos, interpretando la documentación técnica asociada y organizando los recursos necesarios.

b. Montar y configurar ordenadores y periféricos, asegurando su funcionamiento en condiciones de calidad y seguridad.

c. Instalar y configurar software básico y de aplicación, asegurando su funcionamiento en condiciones de calidad y seguridad.

d. Replantear el cableado y la electrónica de redes locales en pequeños entornos y su conexión con redes de área extensa canalizando a un nivel superior los supuestos que así lo requieran.

e. Instalar y configurar redes locales cableadas, inalámbricas o mixtas y su conexión a redes públicas, asegurando su funcionamiento en condiciones de calidad y seguridad.

f. Instalar, configurar y mantener servicios multiusuario, aplicaciones y dispositivos compartidos en un entorno de red local, atendiendo a las necesidades y requerimientos especificados.

g. Realizar las pruebas funcionales en sistemas microinformáticos y redes locales, localizando y diagnosticando disfunciones, para comprobar y ajustar su funcionamiento.

h. Mantener sistemas microinformáticos y redes locales, sustituyendo, actualizando y ajustando sus componentes, para asegurar el rendimiento del sistema en condiciones de calidad y seguridad.

i. Ejecutar procedimientos establecidos de recuperación de datos y aplicaciones ante fallos y perdidas de datos en el sistema, para garantizar la integridad y disponibilidad de la información.

j. Elaborar documentación técnica y administrativa del sistema, cumpliendo las normas y reglamentación del sector, para su mantenimiento y la asistencia al cliente.

k. Elaborar presupuestos de sistemas a medida cumpliendo los requerimientos del cliente.

l. Asesorar y asistir al cliente, canalizando a un nivel superior los supuestos que lo requieran, para encontrar soluciones adecuadas a las necesidades de éste.

m. Organizar y desarrollar el trabajo asignado manteniendo unas relaciones profesionales adecuadas en el entorno de trabajo.

n. Mantener un espíritu constante de innovación y actualización en el ámbito del sector informático.

ñ. Utilizar los medios de consulta disponibles, seleccionando el más adecuado en cada caso, para resolver en tiempo razonable supuestos no conocidos y dudas profesionales.

o. Aplicar los protocolos y normas de seguridad, calidad y respeto al medio ambiente en las intervenciones realizadas.

p. Cumplir con los objetivos de la producción, colaborando con el equipo de trabajo y actuando conforme a los principios de responsabilidad y tolerancia.

q. Adaptarse a diferentes puestos de trabajo y nuevas situaciones laborales originados por cambios tecnológicos y organizativos en los procesos productivos.

r. Resolver problemas y tomar decisiones individuales siguiendo las normas y procedimientos establecidos definidos dentro del ámbito de su competencia.

s. Ejercer sus derechos y cumplir con las obligaciones derivadas de las relaciones laborales, de acuerdo con lo establecido en la legislación vigente.

t. Gestionar su carrera profesional, analizando las oportunidades de empleo, autoempleo y aprendizaje.

u. Crear y gestionar una pequeña empresa, realizando un estudio de viabilidad de productos, planificación de la producción y comercialización.

v. Participar de forma activa en la vida económica, social y cultural, con una actitud crítica y responsable.

### <span id="page-9-0"></span>**1.4.2. CUALIFICACIONES PROFESIONALES Y UNIDADES DE COMPETENCIA**

La relación de cualificaciones profesionales y unidades de competencia del Catálogo Nacional de Cualificaciones Profesionales incluidas en el título se detalla a continuación:

Cualificaciones profesionales completas:

a) *Sistemas microinformáticos IFC078\_2 (RD 295/2004, 20 de febrero), que comprende las siguientes unidades de competencia:*

UC0219\_2: Instalar y configurar el software base en sistemas microinformáticos.

UC0220\_2: Instalar, configurar y verificar los elementos de la red local según procedimientos establecidos.

UC0221\_2: Instalar, configurar y mantener paquetes informáticos de propósito general y aplicaciones específicas.

UC0222\_2: Facilitar al usuario la utilización de paquetes informáticos de propósito general y aplicaciones específicas.

b) *Montaje y reparación de sistemas microinformáticos IFC298\_2 (RD 1201/2007, 14 de septiembre), que comprende las siguientes unidades de competencia:*

UC0953\_2: Montar equipos microinformáticos.

UC0219\_2: Instalar y configurar el software base en sistemas microinformáticos.

UC0954\_2: Reparar y ampliar equipamiento microinformático.

c) *Operaciones de redes departamentales IFC299\_2 (RD 1201/2007, 14 de septiembre), que comprende las siguientes unidades de competencia:*

UC0220\_2: Instalar, configurar y verificar los elementos de la red local según procedimientos establecidos.

UC0955\_2: Monitorizar los procesos de comunicaciones de la red local. UC0956\_2: Realizar los procesos de conexión entre redes privadas y redes públicas.

d) *Operaciones de sistemas informáticos IFC300\_2 (RD 1201/2007, 14 de septiembre), que comprende las siguientes unidades de competencia:*

UC0219\_2: Instalar y configurar el software base en sistemas microinformáticos.

UC0957\_2: Mantener y regular el subsistema físico en sistemas microinformáticos.

UC0958\_2: Ejecutar procedimientos de administración y mantenimiento en el software base de aplicación del cliente.

UC0959\_2: Mantener la seguridad de los subsistemas físicos y lógicos en sistemas informáticos.

### <span id="page-10-0"></span>**1.5. UNIDADES DE COMPETENCIA**

De conformidad con el artículo 10 del RD 1691/2007, de 14 de diciembre, los módulos profesionales en que se organizan las enseñanzas correspondientes al título de Sistemas Microinformáticos y Redes son:

a) Módulos profesionales asociados a unidades de competencia:

0221. Montaje y mantenimiento de equipo.

0222. Sistemas operativos monopuesto.

0223. Aplicaciones ofimáticas.

- 0225. Redes locales.
- 0226. Seguridad informática.
- 0227. Servicios en red.
- b) Otros módulos profesionales:
- 0228. Aplicaciones web.

0224. Sistemas operativos en red.

- 0229. Formación y orientación laboral.
- 0230. Empresa e iniciativa empresarial.
- 0231. Formación en centro de trabajo.

El módulo de *Aplicaciones Ofimáticas* es un módulo profesional asociado a dos **unidades de competencia**:

**- UC0221\_2**: Instalar, configurar y mantener paquetes informáticos de propósito general y aplicaciones específicas.

**- UC0222\_2**: Facilitar al usuario la utilización de paquetes informáticos de propósito general y aplicaciones específicas.

## <span id="page-11-0"></span>**1.6. ENTORNOPROFESIONAL**

1. Este profesional ejerce su actividad principalmente en empresas del sector servicios que se dediquen a la comercialización, montaje y reparación de equipos, redes y servicios microinformáticos en general, como parte del soporte informático de la organización o en entidades de cualquier tamaño y sector productivo que utilizan sistemas microinformáticos y redes de datos para su gestión.

2. Las ocupaciones y puestos de trabajo más relevantes son los siguientes:

- Técnico instalador-reparador de equipos informáticos.

- Técnico de soporte informático.
- Técnico de redes de datos.
- Reparador de periféricos de sistemas microinformáticos.
- Comercial de microinformática.
- Operador de tele-asistencia.
- Operador de sistemas.

## <span id="page-11-1"></span>**1.7. CONTEXTUALIZACIÓN**

No debemos olvidar que el último fin de la Formación Profesional consiste en la incorporación del alumnado a la vida laboral. Esto nos obliga a estar en contacto con las empresas de la zona, conocer el entorno socioeconómico, las características educativas, el entorno social del alumnado, etc.

## ● **Ubicación y área de influencia**

El IES Pino Montano se ubica en el sector nororiental del término municipal de Sevilla, abarcando una amplia extensión dentro del Distrito Macarena-Norte. La ciudad es la cuarta en cuanto a población de España, gran ciudad turística que cuenta también con una gran capacidad industrial, con el parque tecnológico Cartuja 93, EADS aeronáutica, Astilleros, Fábrica de automóviles, y un gran tejido comercial.

Sevilla como capital de Andalucía tienen un gran tejido de empleo público, si a eso le añadimos las características antes mencionadas hacen de esta ciudad un punto más que visible en cuanto a la búsqueda de empresas de nuevas tecnologías.

La oferta formativa en la ciudad es más que amplia y este ciclo formativo se imparte en más de un centro en la localidad.

#### ● **Análisis de centro educativo**

La denominación genérica de Pino Montano siempre ha estado referida al conjunto residencial que se extiende al norte de la SE-30 como una amplia unidad externa a la ciudad consolidada, que con los años ha ido ocupando mayor extensión. El servicio de estadística del Ayuntamiento de Sevilla daba para el año 2017 una población de 32151 habitantes en toda la Barriada. Sin embargo, por la situación de nuestro Centro, interesa considerar los barrios cercanos de Las Almenas (3820 habitantes), Los Carteros (1011), y San Diego (4353), de donde procede buena parte de nuestro alumnado. Todos ellos son barrios con distintas fechas de construcción (más antiguos los últimos), y composición social distinta, aunque dentro del carácter popular de todos ellos.

El instituto se construyó en el año 1975 y hoy ocupa una parcela de 10271 m<sup>2</sup>. Se encuentra distribuido en dos edificios que contienen aulas ordinarias, aulas pequeñas, aulas específicas y talleres, aulas de informática, biblioteca, salón de usos múltiples, gimnasio, departamentos, sala para el AMPA, pistas deportivas, despachos, secretaría, cafetería y una antigua casa de ordenanza, a la espera de ser acondicionada para aula de educación especial. Durante sus primeros años de existencia, el Centro, uno de los primeros de barrio de la ciudad, fue un referente educativo y cultural para una población adolescente muy influida entonces por el ambiente reivindicativo de los años de la transición política. El Centro se convirtió en un espacio de acceso a la cultura, de ciudadanía activa, y de promoción laboral y social, dado que los estudios de Bachillerato servían de palanca para la Universidad. El profesorado del Centro se estabilizó y formó una plantilla estable que dio un tono académico elevado, que consolidó una imagen de prestigio en el barrio y de vía a estudios superiores. La aplicación de la LOGSE y las leyes que la sustituyeron, con la extensión de la escolarización obligatoria, los cambios en los objetivos, contenidos y metodología y la atención a un alumnado diverso y distinto, obligó al Centro a una difícil adaptación, que, aun así, mantuvo un perfil muy relacionado con la promoción académica de su alumnado a estudios superiores, a diferencia de otros Centros creados entonces en la zona, que surgieron más relacionados con la formación profesional y con la reforma.

En los últimos años el Centro ha conocido una importante renovación de su plantilla y pugna por hacer convivir el desarrollo de las nuevas finalidades y metodologías de la educación con el rigor académico y las necesidades del alumnado que requiere de compensación educativa y otras medidas de atención a la diversidad. Para ello, ha venido recibiendo la colaboración de ciertas entidades externas tales como Fakali, Unión Romaní y Fundación Secretariado Gitano.

En el IES Pino Montano desarrollan su labor en el presente curso 65 docentes, en su mayor parte componentes de la plantilla fija. Se trata, pues, de un profesorado en general estable y experimentado, si bien en los últimos años se ha venido incorporando profesorado en situación de provisionalidad (comisiones de servicio principalmente). Ello, unido a numerosos procesos recientes y próximos de jubilación, hace que se esté experimentando una importante renovación, que va a continuar en el futuro cercano.

La plantilla del PAS, también en su mayor parte estable y de larga trayectoria en el Centro, está compuesta por 5 limpiadoras, 4 ordenanzas y 3 administrativas, aunque en los últimos años hemos sufrido la falta de ocupación de algunas plazas que estaban vacantes.

El alumnado matriculado supera los 700, distribuidos en 25 grupos durante el curso 23-24: 2 líneas de 1º ESO, 3 líneas de 2º, 3º y 4º ESO, 2 líneas de cada curso de Bachillerato (modalidades de Ciencias y Tecnología y de Humanidades y Ciencias Sociales), 2 grupos de 1º y un grupo de 2º del Ciclo Formativo de Formación Profesional de Grado Medio de Sistemas Microinformáticos y Redes, un grupo de cada curso del Ciclo Formativo de

Formación Profesional de Grado Superior de Animación Sociocultural y Turística, dos grupos de ESPA (uno para el Nivel I y otro para el Nivel II) en la modalidad de semipresencial, dos grupos de Bachillerato para Personas Adultas en modalidad semipresencial (uno de Ciencias y Tecnología y otro de Humanidades y Ciencias Sociales) y un aula de Educación Especial. Además, contamos con dos grupos de Diversificación Curricular (uno en 3º y otro en 4º ESO). La jornada lectiva se distribuye en un turno de mañana, de 8:00 a 14.30 horas, y en un turno de tarde, de 15:00 a 21.30 horas, a la que acuden el grupo de 2º FP GM, los dos grupos de FP GS y todas las enseñanzas de adultos.

Entre nuestro alumnado hay un porcentaje ligeramente superior de hombres que de mujeres, diferencia que existe en todos los cursos a excepción del Ciclo de Animación Sociocultural y Turística, que se hace muy destacada en el Ciclo de Sistemas Microinformáticos y Redes. El total del alumnado con Necesidades Específicas de Apoyo Educativo es ahora mismo algo superior al 10 % de los estudiantes matriculados, habiendo 54 escolarizados en ESO y Educación Especial y 33 en Bachillerato y Formación Profesional.

# **Análisis de las características del alumnado**

Los grupos a los que va destinada esta programación, están compuestos por dos grupos de 31 y 26 alumnos/as respectivamente con edades comprendidas entre 15 y años de edad. Como el resto del alumnado del centro, procede de distintos y variados medios sociales.

Por lo que respecta al alumnado con NEAE, hay 9 de ellos en nuestro ciclo.

El alumnado extranjero es poco significativo, aunque contamos con 4 alumnos.

La orientación que traen los alumnos/as sobre la formación que van a cursar es bastante pobre, no vienen bien informados sobre los módulos profesionales que componen el ciclo, el grado de estudio que requiere, ni sus salidas profesionales, por lo que la tarea de orientación profesional de los docentes del equipo educativo es crucial.

El alumnado mayoritariamente pertenece a la localidad de Sevilla, pero contamos con alumnado de la periferia: San José de la Rinconada, Comarca del Aljarafe, etc.

La mayoría tiene ordenador personal y conexión a Internet, así pues, la utilización de estos canales para el ejercicio de la docencia no va a suponer un problema. El instituto cuenta con plataforma Moodle, donde poder apoyarnos en nuestra labor docente.

## **Planes y proyectos del Centro**

Para complementar las enseñanzas regladas el Centro ha venido participando en el desarrollo de diversos proyectos, servicios, planes y programas, siendo los actuales los siguientes:

Planes permanentes: Plan de Salud Laboral y Prevención de Riesgos Laborales y Plan de Igualdad de Género.

Planes plurianuales: Plan de Compensación Educativa, Unidades de Acompañamiento, Organización y funcionamiento de Bibliotecas Escolares, Transformación Digital Educativa, Erasmus+ (Escolar, Formación Profesional y Educación Superior).

Planes anuales: Forma Joven en el ámbito educativo, Proyecto de Innovación Educativa "Descubrimos la Edad Media", Red Andaluza Escuela Espacio de Paz, Prácticum Máster Secundaria, Prevención de la Violencia de Género, Más Equidad (Inclusión), Programa Fénix Andalucía, Investiga y Descubre y PROA Acompañamiento Escolar.

# <span id="page-14-0"></span>**1.7.1. EVALUACIÓN INICIAL**

La evaluación inicial ha sido realizada durante las tres primeras semanas de curso y ha tenido como objetivo fundamental conocer las características y el nivel de competencias que presenta el alumnado en relación con los resultados de aprendizajes y contenidos de las enseñanzas que va a cursar del alumnado de cada grupo, tomando esta información como punto de partida para la toma de decisiones relativas al desarrollo del currículo y su adecuación a las características, capacidades y conocimientos del alumnado.

Esta evaluación ha sido diseñada siguiendo las indicaciones que aparecen en el artículo 11 de la Orden de 29 de septiembre de 2010, y tal y como ahí se establece, se trata de una evaluación de carácter competencial, basada en la observación principalmente, teniendo en cuenta como referente las competencias específicas de la materia. El profesorado de este departamento ha llevado a cabo esta evaluación inicial y ha recogido la información en el **Anexo V**.

# <span id="page-14-1"></span>**2. OBJETIVOS**

#### <span id="page-14-2"></span>**2.1. OBJETIVOS GENERALES DEL CICLO RELACIONADOS CON EL MÓDULOPROFESIONAL**

La formación de este módulo profesional contribuye a alcanzar los siguientes *objetivos generales del ciclo SMR:*

a) Organizar los componentes físicos y lógicos que forman un sistema microinformático, interpretando su documentación técnica, para aplicar los medios y métodos adecuados a su instalación, montaje y mantenimiento.

c) Reconocer y ejecutar los procedimientos de instalación de sistemas operativos y programas de aplicación, aplicando protocolos de calidad, para instalar y configurar sistemas microinformáticos.

g) Localizar y reparar averías y disfunciones en los componentes físicos y lógicos para mantener sistemas microinformáticos y redes locales.

h) Sustituir y ajustar componentes físicos y lógicos para mantener sistemas microinformáticos y redes locales.

- i) Interpretar y seleccionar información para elaborar documentación técnica y administrativa.
- j) Valorar el coste de los componentes físicos, lógicos y la mano de obra, para elaborar presupuestos.

k) Reconocer características y posibilidades de los componentes físicos y lógicos, para asesorar y asistir a clientes.

l) Detectar y analizar cambios tecnológicos para elegir nuevas alternativas y mantenerse actualizado dentro del sector.

m) Reconocer y valorar incidencias, determinando sus causas y describiendo las acciones correctoras para resolverlas.

n) Analizar y describir procedimientos de calidad, prevención de riesgos laborales y medioambientales, señalando las acciones a realizar en los casos definidos para actuar de acuerdo con las normas estandarizadas.

o) Identificar y valorar las oportunidades de aprendizaje y empleo, analizando las ofertas y demandas del mercado laboral para gestionar su carrera profesional.

## <span id="page-15-0"></span>**2.2. RESULTADOS DE APRENDIZAJE**

Al finalizar este módulo, el alumno/a debe obtener los siguientes **resultados de aprendizaje (RA)**:

● RA1. Instala y actualiza aplicaciones ofimáticas, interpretando especificaciones y describiendo los pasos a seguir en el proceso.

RA2. Elabora documentos y plantillas, describiendo y aplicando las opciones avanzadas de procesadores de textos.

RA3. Elabora documentos y plantillas de cálculo, describiendo y aplicando opciones avanzadas de hojas de cálculo.

RA4. Elabora documentos con bases de datos ofimáticas describiendo y aplicando operaciones de manipulación de datos.

RA5. Manipula imágenes digitales analizando las posibilidades de distintos programas y aplicando técnicas de captura y edición básicas.

RA6. Manipula secuencias de vídeo analizando las posibilidades de distintos programas y aplicando técnicas de captura y edición básicas.

RA7. Elabora presentaciones multimedia describiendo y aplicando normas básicas de composición y diseño.

● RA8. Realiza operaciones de gestión del correo y la agenda electrónica, relacionando necesidades de uso con su configuración.

RA9. Aplica técnicas de soporte en el uso de aplicaciones, identificando y resolviendo incidencias.

## <span id="page-15-1"></span>**2.3. ADECUACIÓN DE LOS CONTENIDOS**

En la impartición de los objetivos se debe tener en cuenta los puntos que se recogen a continuación. No se ha creído conveniente entrar en cada uno de ellos porque, al ser muy específicos hubieran dejado un margen de maniobra muy estrecho, mientras que al contemplarlos de forma general se pueden sacar conclusiones mucho más válidas, interesantes y aplicables a este contexto.

o Sean cuales sean los objetivos, lo importante es que estén claros, que el alumnado los conozca desde el principio y sepa dónde se encuentra, hacia dónde se dirige y por qué se persiguen estos objetivos.

o Es necesario, en cada tema, conocer lo que los alumnos/as saben previamente y hacer que su enseñanza y aprendizaje sea accesible a todos. Por ello, en la mayor parte de las unidades se partirá de un nivel de conocimiento cero sobre el mismo, y se prestará atención a desterrar las posibles ideas previas que contradigan o entren en conflicto con los nuevos contenidos o métodos de trabajo.

o Es necesario crear un clima que dé confianza al alumnado que llega fracasado de otros niveles, y recordarle que estos son unos estudios específicos y por tanto debe abordarlos como tales, con ánimo de superarlos.

o Valorar suficientemente los estudios que están realizando. Está muy arraigada aún la idea de que la Formación Profesional reglada es una enseñanza de 2ª categoría. Es necesario fomentar la idea de que un ciclo formativo de grado medio es una enseñanza que permite cualificar técnicamente al alumnado para su incorporación al mercado laboral, por tanto debe ser visto con la consideración que se merece.

o Incidir en la motivación de los alumnos/as, pero más que con actividades lúdicas y culturales, que también son necesarias, procurando acercarles a la realidad del mundo laboral en el que se desenvolverán muy pronto. Que vean la utilidad de lo que están estudiando en el sentido que más valoran: "Encontrar un puesto de trabajo". Hay que procurar no caer en el pesimismo y fomentar su capacidad de lucha.

# <span id="page-16-0"></span>**3. CONTENIDOS**

# <span id="page-16-1"></span>**3.1. ORGANIZACIÓN DE LOS CONTENIDOS**

A continuación se presentan los contenidos de este módulo tal como aparecen en la Orden de 7 de Julio de 2009 por la que se desarrolla el currículo correspondiente al título de Técnico en Sistemas Microinformáticos y Redes en la Comunidad Autónoma de Andalucía. (BOJA núm. 165, 25/08/2009):

Instalación de aplicaciones:

- Tipos de aplicaciones ofimáticas.
- \* Instalación estándar, mínima y personalizada.
- \* Paquetes informáticos y Suites.
- Tipos de licencias software.
- \* Software libre y propietario, Copyright y copyleft.
- Necesidades de los entornos de explotación.
- Procedimientos de instalación y configuración.
- \* Requisitos mínimos y óptimos.
- \* Configuración de la aplicación.

\* Añadir y eliminar componentes.

Elaboración de documentos y plantillas mediante procesadores de texto:

- Personalización de las opciones de la aplicación y de la barra de herramientas. Seguridad.
- \* Elementos básicos.
- Estilos.
- \* Fuentes, formatos de párrafo y de página.
- \* Encabezados y pies.
- \* Numeraciones y viñetas.
- \* Autotextos, hipervínculos, imágenes, organigramas, gráficos.
- \* Utilización de tablas.
- \* Utilización de formularios.
- Creación y uso de plantillas.
- Importación y exportación de documentos.
- Diseño y creación de macros.
- \* Grabación de macros, asignación de macros a los distintos elementos.
- \* Asociar una macro a un menú, botón de barra de herramientas, etc.

Elaboración de distintos tipos de documentos (manuales, partes de incidencias, cartas personalizadas, listas de direcciones, sobres etiquetas, entre otros).

- Herramientas para documentos extensos.
- \* Mapa del documento.
- \* Tablas de contenido.
- \* Secciones.

Elaboración de documentos y plantillas mediante hojas de cálculo:

– Personalización de las opciones de la aplicación y de la

barra de herramientas. Seguridad.

- Formato de una hoja de cálculo. (Autoformato, formato condicional, etc.)
- Filtrado y ordenación de datos.
- Estilos.
- \* Referencias. Utilización de fórmulas y funciones.
- \* Creación de tablas y gráficos dinámicos.
- Uso de plantillas y asistentes.
- Elaboración de distintos tipos de documentos (presupuestos, facturas, inventarios, entre otros).
- Utilización de formularios.
- \* Filtrado y ordenación de datos.
- \* Importar/exportar información.
- Diseño y creación de macros.
- \* Grabación de macros, asignación de macros a los distintos elementos.
- \* Asociar una macro a un menú, botón de barra de herramientas, etc.

Utilización de bases de datos ofimáticas:

- Elementos de las bases de datos relacionales.
- \* Tablas, campos y tipos de datos, índices, llaves primarias y referenciales, vistas.

– Operaciones básicas de mantenimiento de información

contra bases de datos. (Añadir, modificar, suprimir, etc.)

– Creación de bases de datos a partir de un diseño preestablecido.

- Manejo de asistentes.
- Crear formularios, consultas, informes, filtros.
- Diseño y creación de macros.

\* Grabación de macros, asignación de macros a los distintos elementos.

\* Asociar una macro a un menú, botón de barra de herramientas, etc.

Manipulación de imágenes:

- Formatos y resolución de imágenes.
- Utilización de retoque fotográfico, ajustes de imagen y de color.
- Importación y exportación de imágenes.
- Manipulación de videos:
- Formatos de vídeo.
- Importación y exportación de vídeos.
- Elaboración de presentaciones:
- Diseño y edición de diapositivas.
- \* Uso del color, la alineación, la transición, las fuentes, los
- formatos, la estructuración de contenidos con arreglo a unas especificaciones dadas.
- Formateo de diapositivas, textos y objetos.
- Vinculación e incrustación de objetos.
- Importación y exportación de presentaciones.
- Presentaciones portátiles.
- Exportación para publicaciones web.
- Utilización de plantillas y asistentes. Patrones de diapositivas.
- Utilización de periféricos para proyección de presentaciones.

Gestión de correo y agenda electrónica:

- Entornos de trabajo (locales y on-line): configuración y personalización.
- Plantillas y firmas corporativas.
- Foros de noticias (news).
- La libreta de direcciones.
- Gestión de correos.
- Gestión de la agenda.
- Aplicación de técnicas de soporte:
- Elaboración de guías y manuales de uso de aplicaciones.
- Formación al usuario.
- Modalidades de soporte y ejemplos contractuales.

Orientaciones pedagógicas.

Este módulo profesional contiene la formación necesaria

para desempeñar la función de instalación y explotación de

aplicaciones informáticas.

La instalación y explotación de aplicaciones incluye aspectos como:

- La búsqueda de software de aplicación adecuado al en-

torno de explotación.

- La instalación y configuración de aplicaciones ofimáticas.
- La elaboración de documentos y plantillas.
- La resolución de problemas en la explotación de las aplicaciones.
- La asistencia al usuario.
- Las actividades profesionales asociadas a esta función

se aplican en:

- La instalación, configuración y mantenimiento de aplicaciones informáticas.
- La asistencia en el uso de aplicaciones informáticas.

# <span id="page-19-0"></span>**3.2. CONTENIDOS PORUNIDADES DIDÁCTICAS**

Los contenidos de este módulo se organizan en una serie de unidades didácticas que desarrollan distintos tipos de resultados de aprendizaje, conocimientos y actividades de carácter general, pero particularizándolas en cada uno de ellas. En algunos casos, las unidades didácticas se podrían subdividir en temas que mejoren la claridad expositiva y faciliten el aprendizaje de los contenidos, pero sin olvidar que dichos temas parten del conjunto integrador.

A continuación, se expone la relación de unidades didácticas:

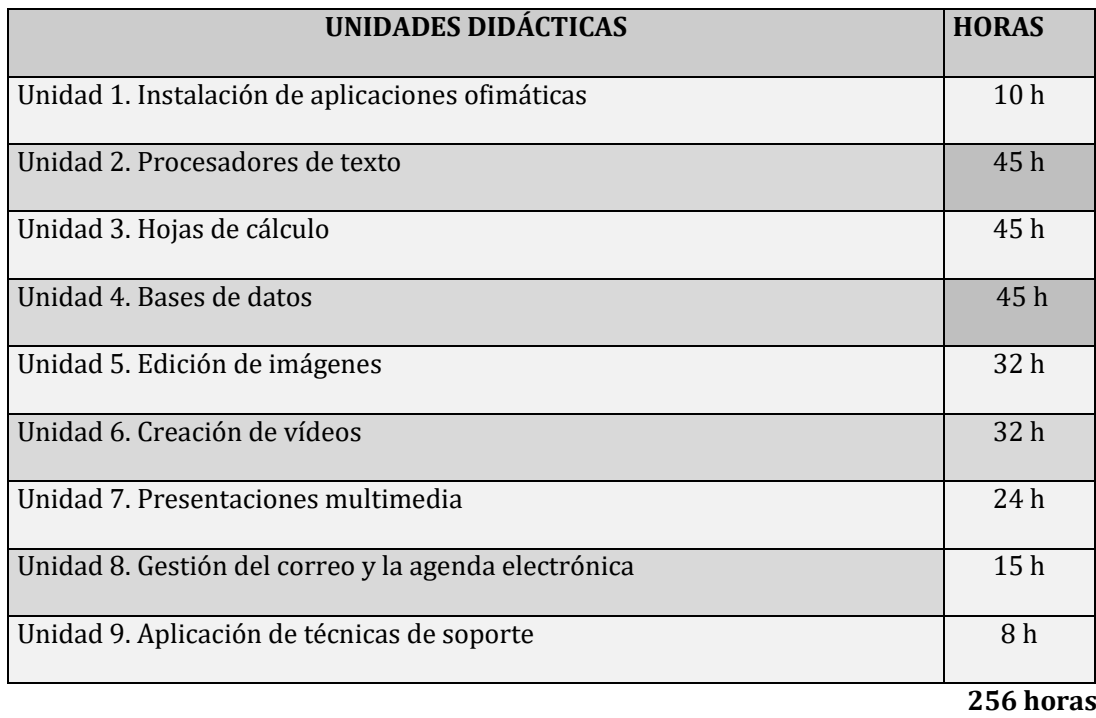

# <span id="page-19-1"></span>**3.3. DESARROLLO DE LAS UNIDADES DIDÁCTICAS**

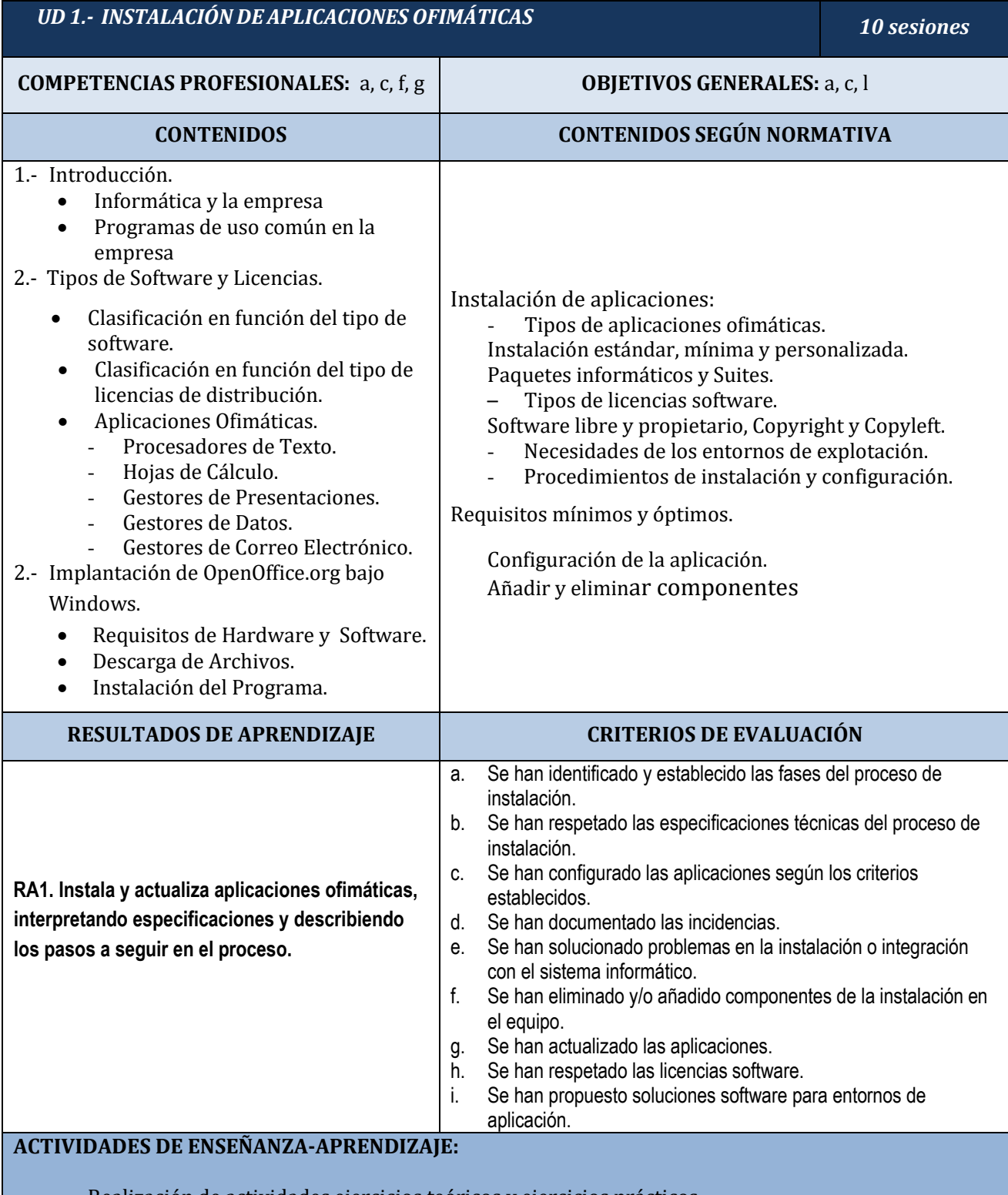

- Realización de actividades ejercicios teóricos y ejercicios prácticos.

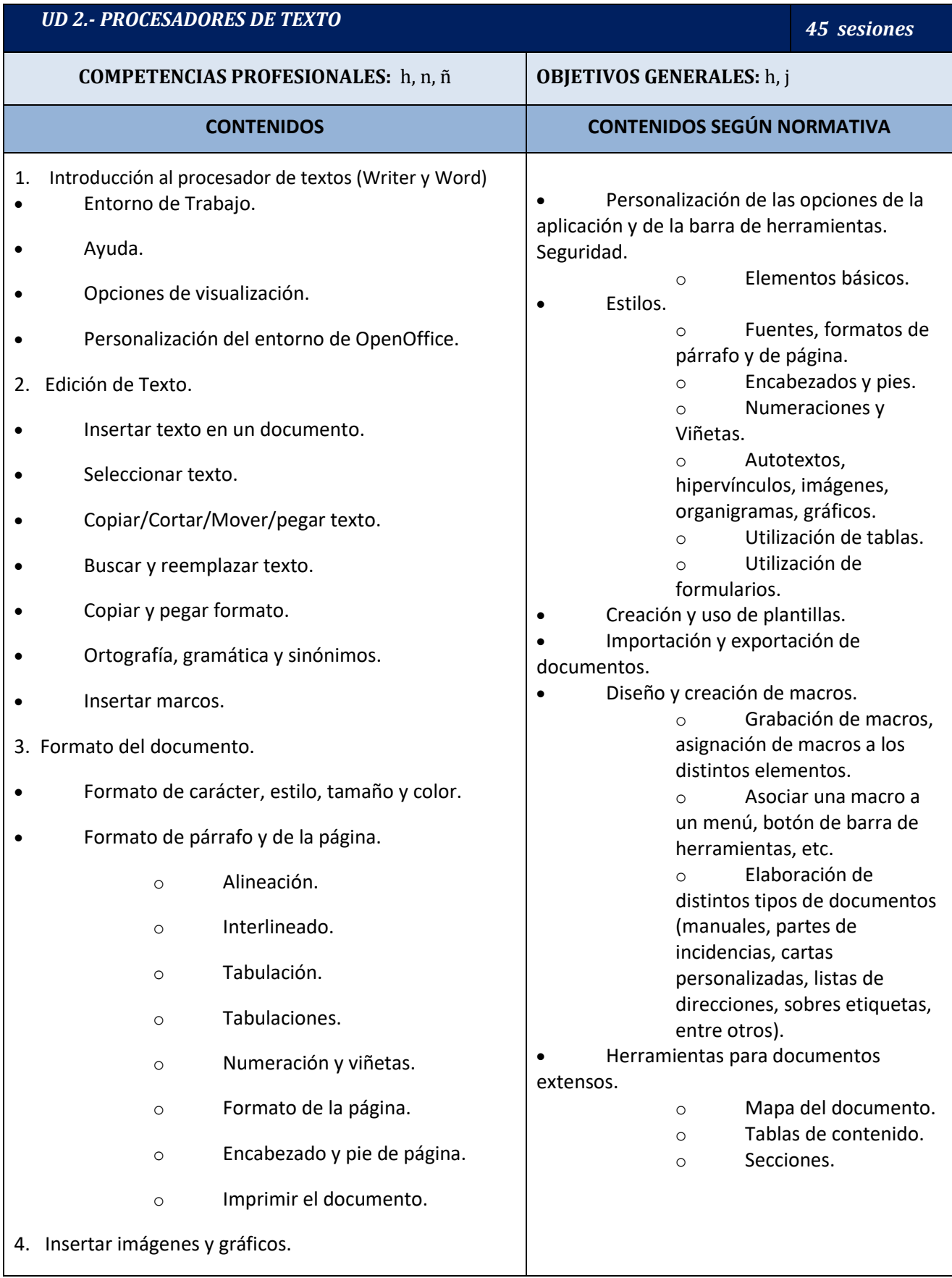

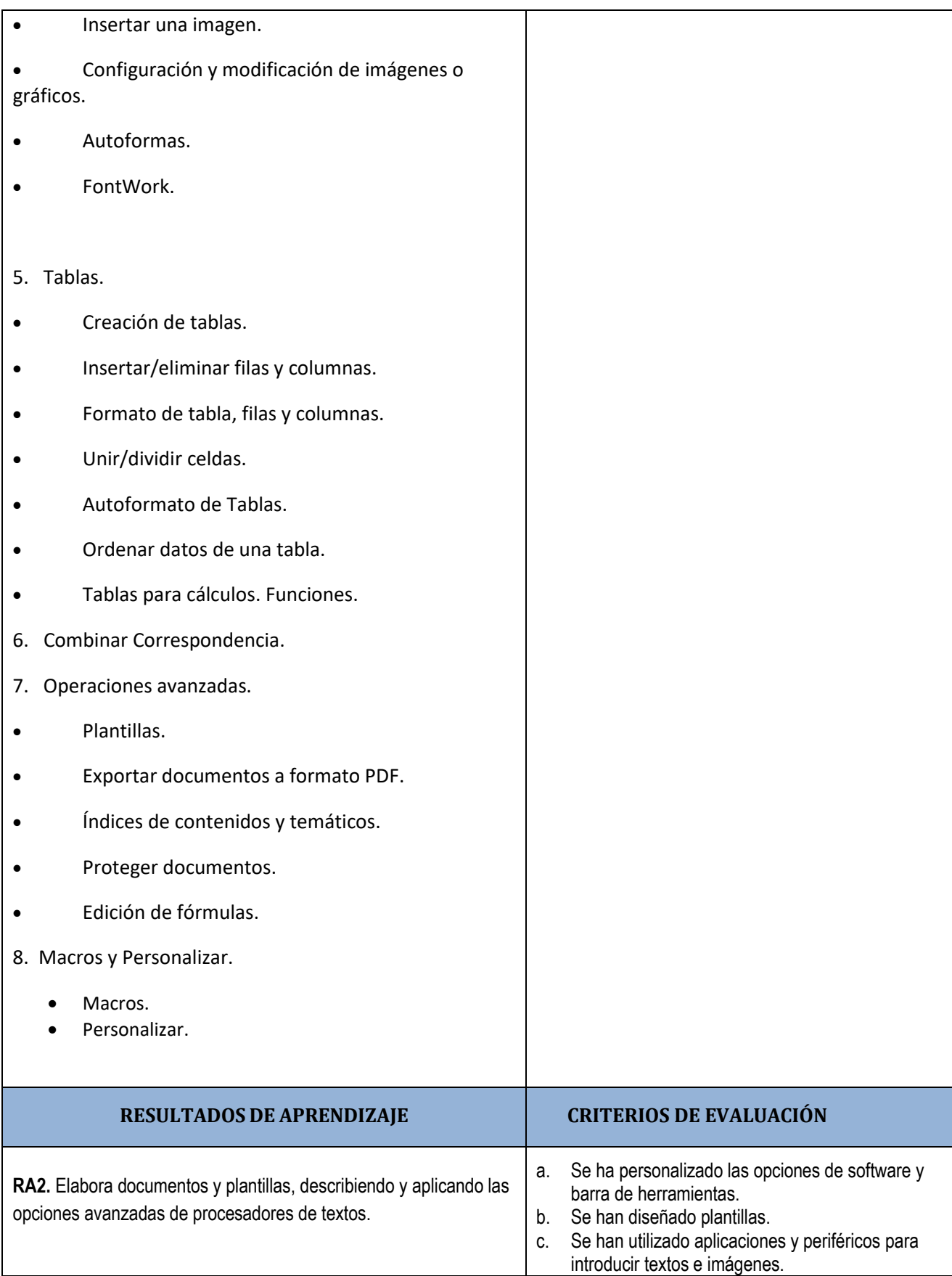

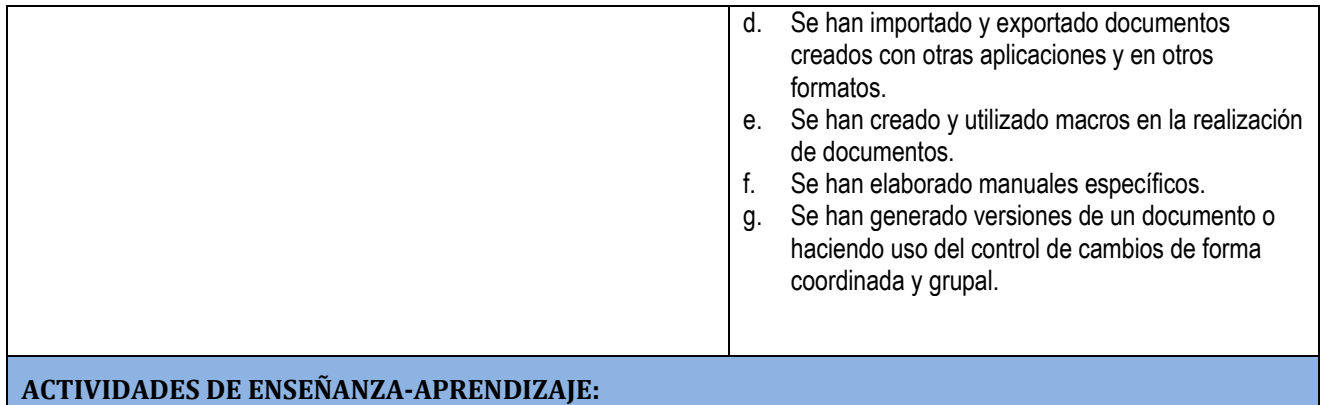

- Realización de ejercicios teóricos y ejercicios prácticos.

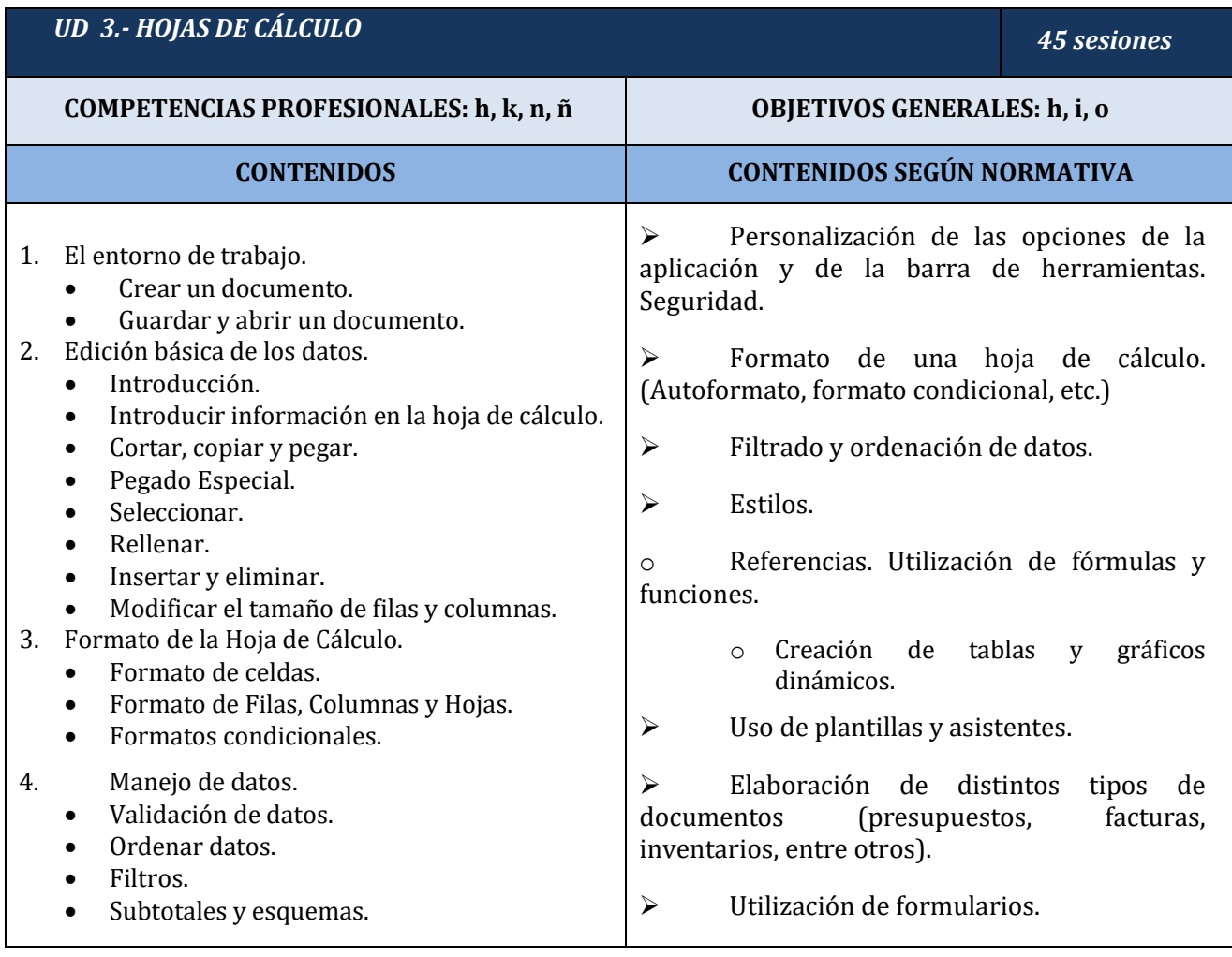

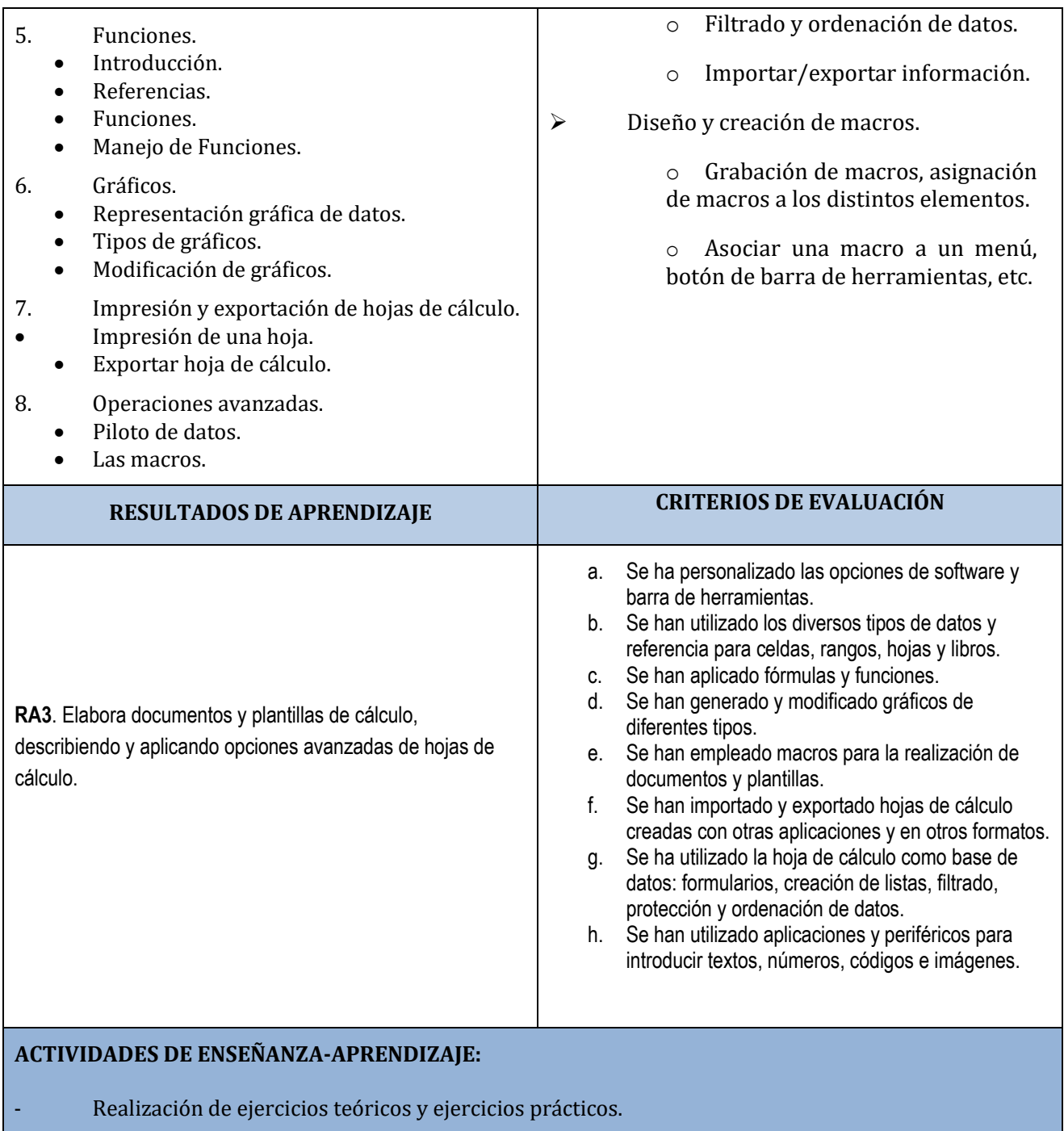

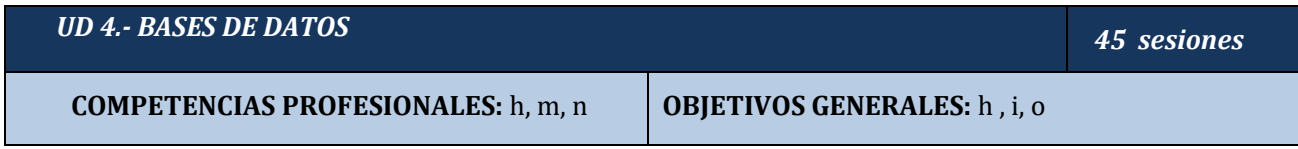

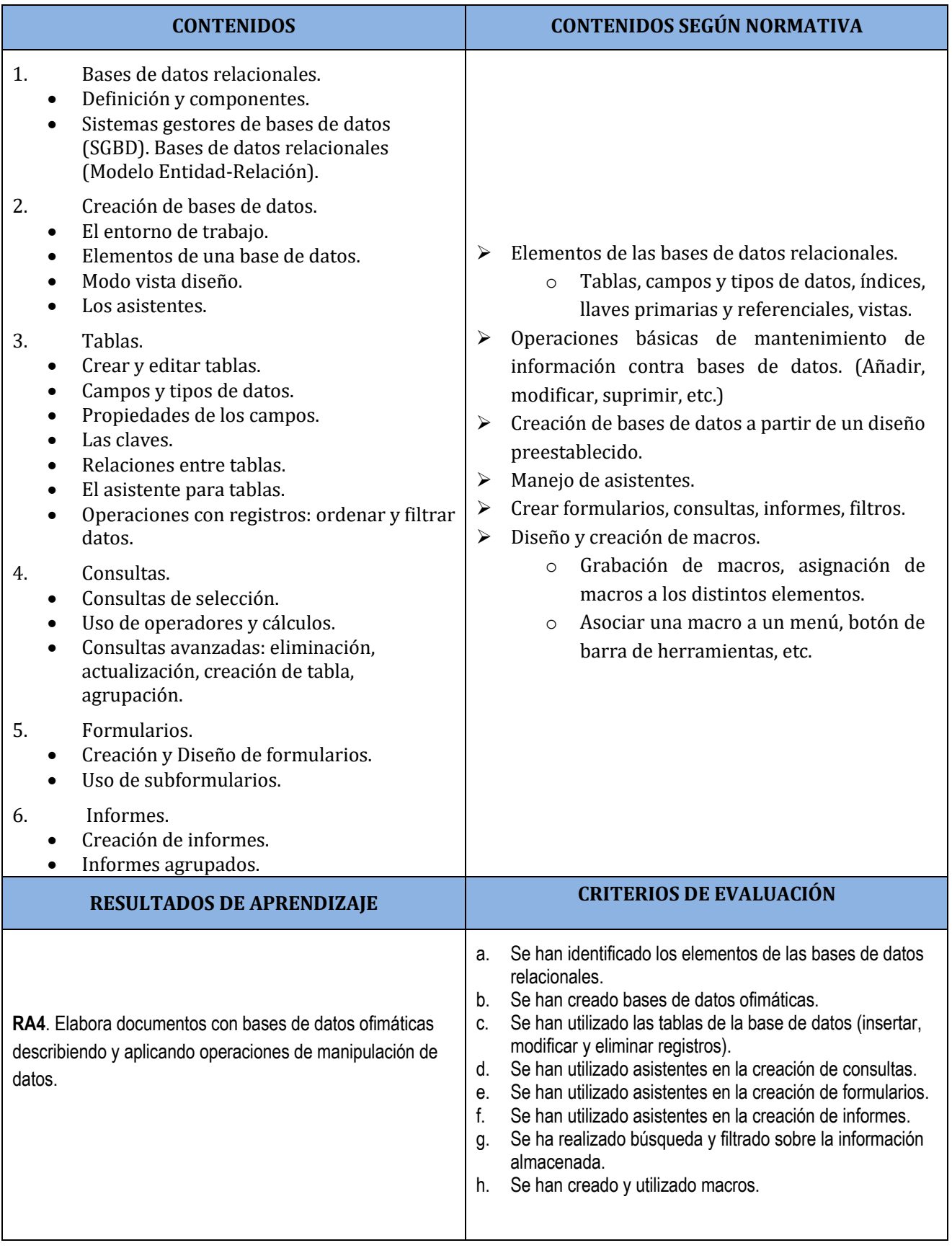

# **ACTIVIDADES DE ENSEÑANZA-APRENDIZAJE:**

- Realización de ejercicios teóricos y ejercicios prácticos.

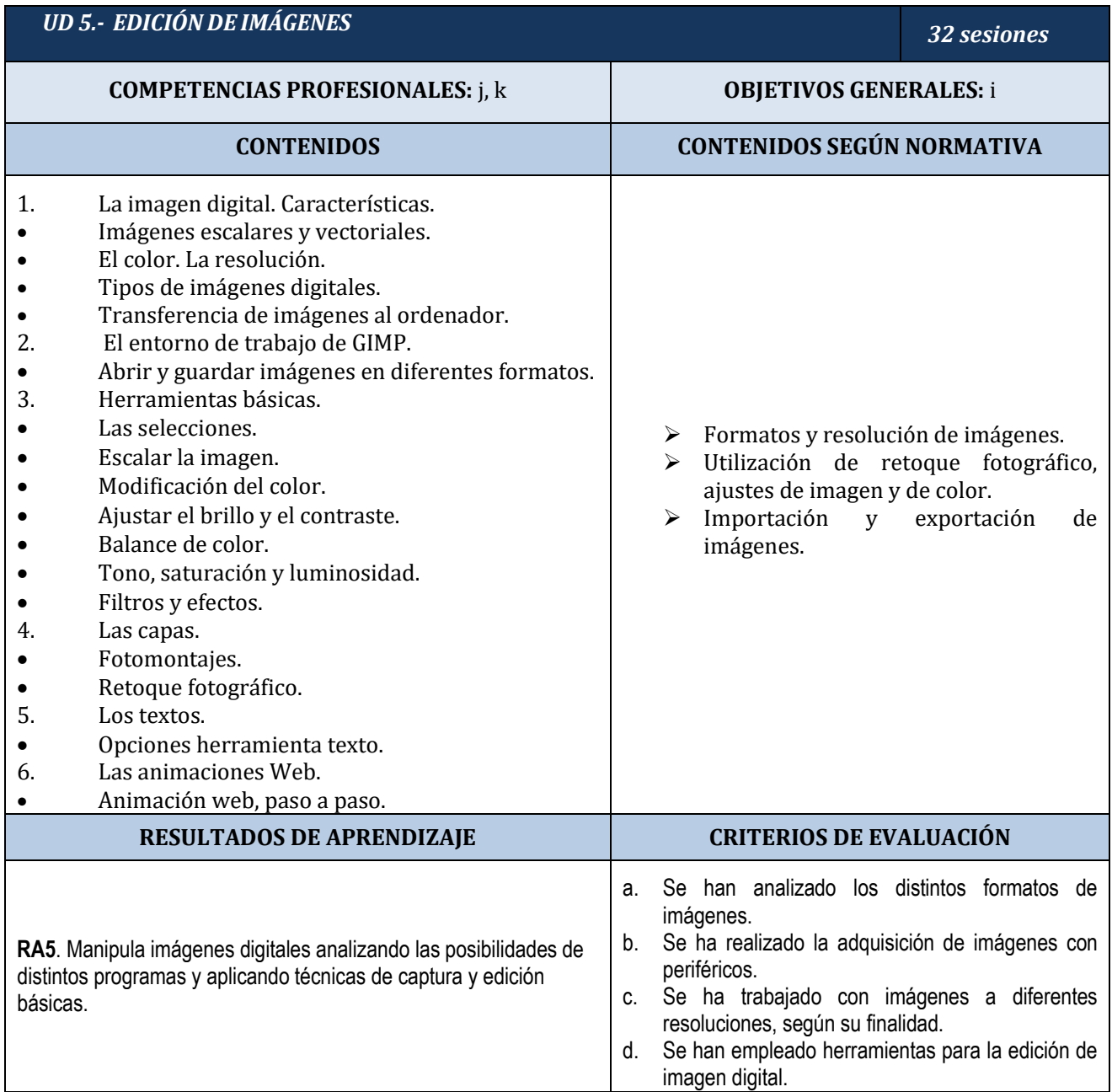

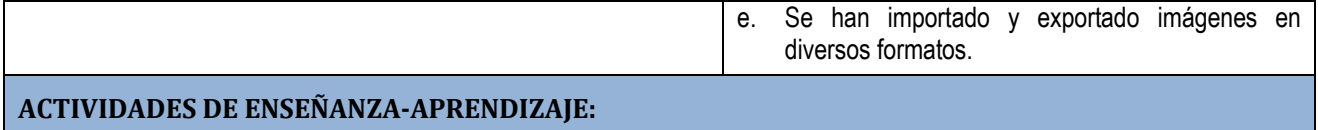

- Realización de ejercicios teóricos y ejercicios prácticos.

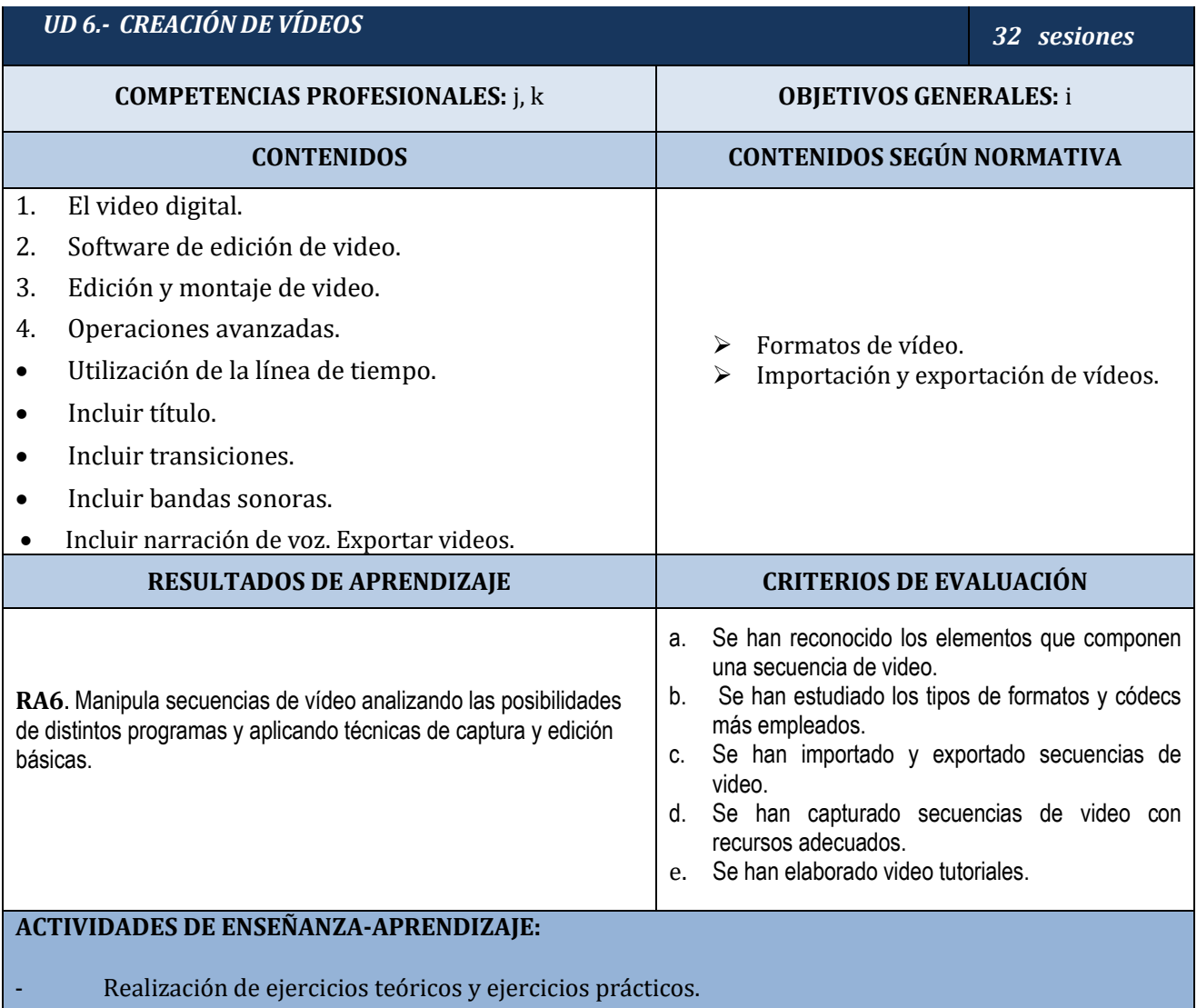

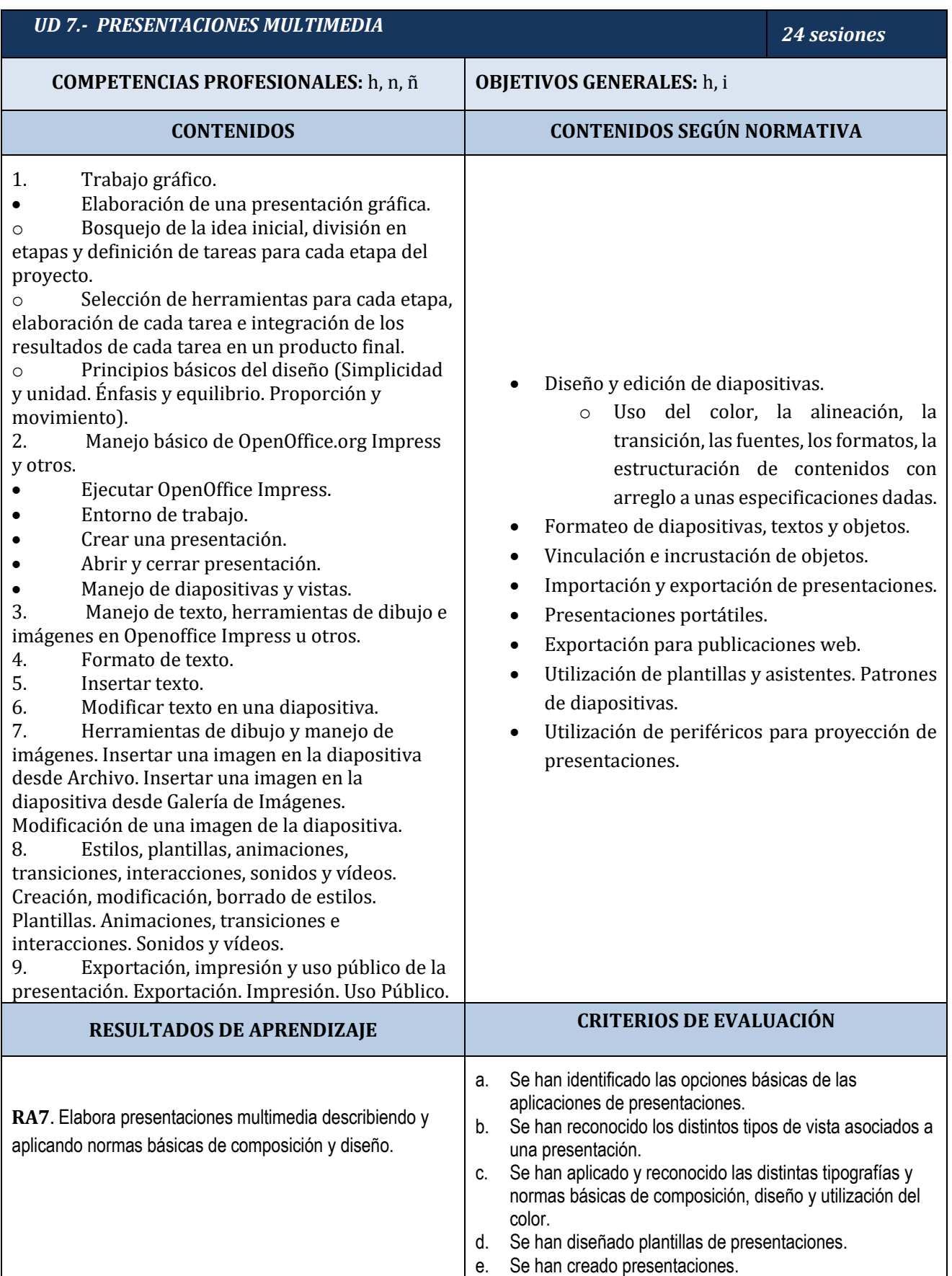

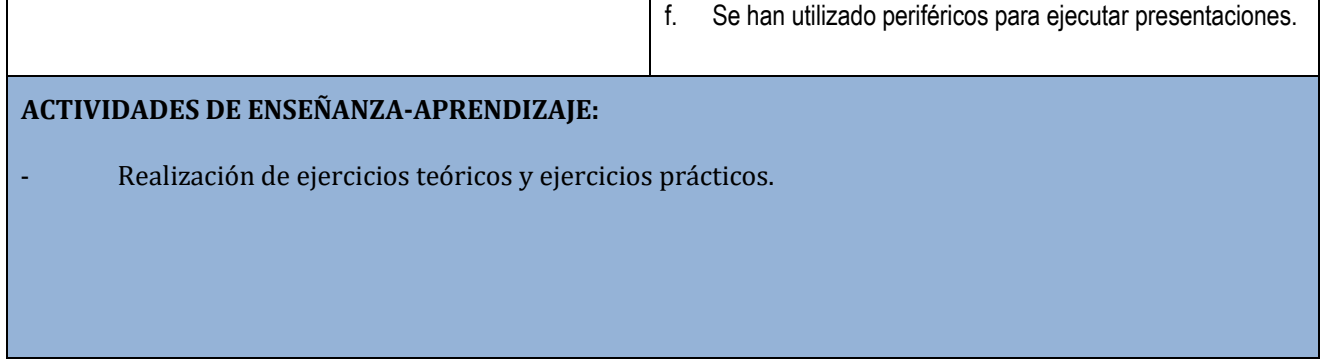

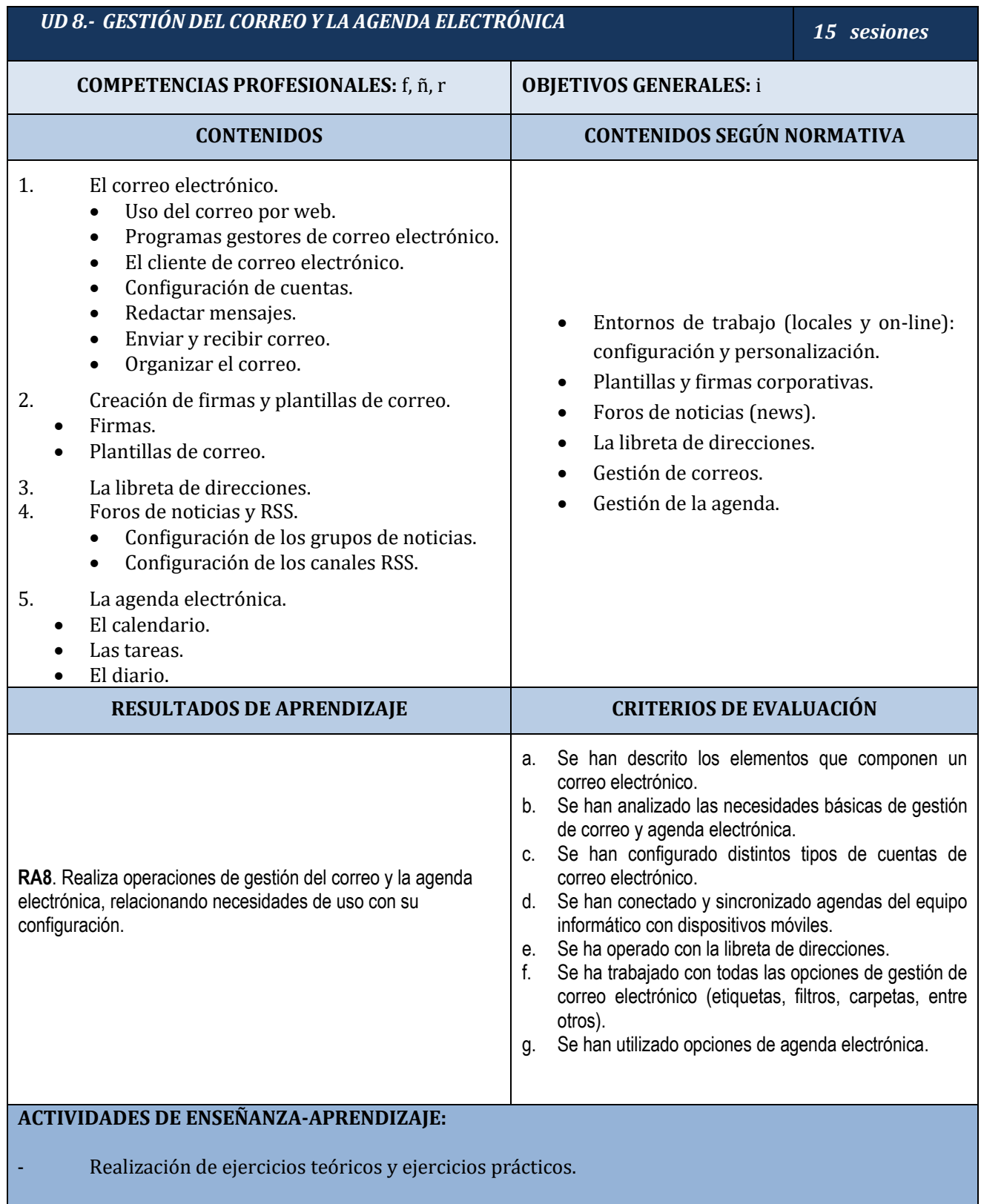

IES PINO MONTANO

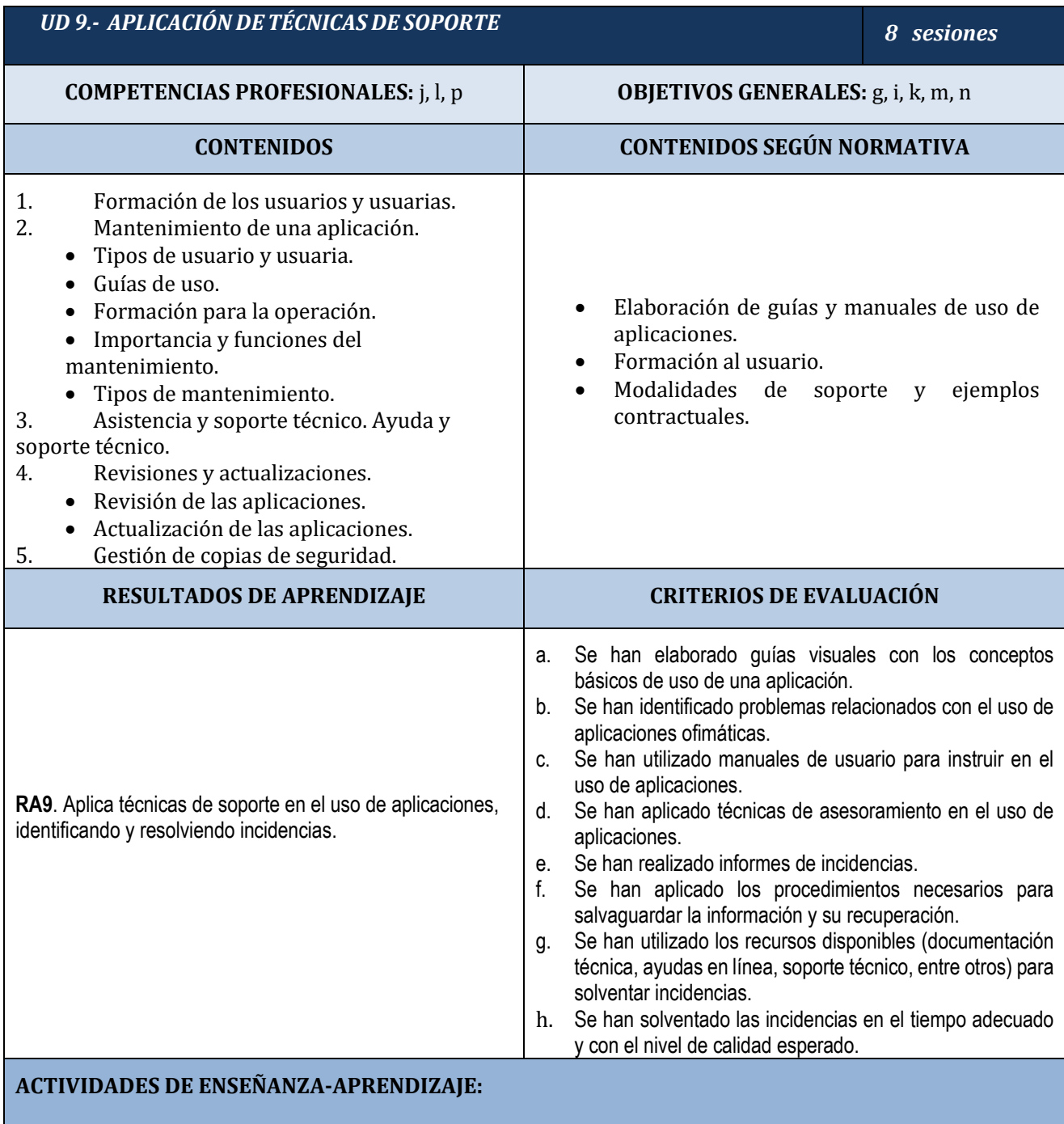

Realización de ejercicios teóricos y ejercicios prácticos.

#### IES PINO MONTANO

# <span id="page-32-0"></span>**4. TEMPORALIZACIÓN Y SECUENCIACIÓN**

Hasta aquí hemos visto todas las unidades didácticas que forman parte de los contenidos de la programación del módulo Aplicaciones Ofimáticas. En lo que respecta a la secuenciación de los contenidos a lo largo del curso hay que decir que previamente es difícil hacerla, puesto que ello va a depender de cómo respondan los alumnos/as. Puede que necesitemos más tiempo para unas unidades que para otras, por lo que sólo pueden establecerse unas estimaciones previas.

Habrá que tener en cuenta que contamos con un número determinado de sesiones durante el curso, pero esto es teóricamente. A nivel práctico, debemos tener en cuenta que los períodos de vacaciones, las sesiones de evaluación, las actividades de recuperación y refuerzo o las actividades en el centro, hacen que sea "imposible" una temporalización exacta.

Teniendo en cuenta lo expuesto anteriormente, se divide el módulo en tres evaluaciones, correspondientes a cada uno de los tres trimestres del curso académico, con la siguiente distribución de unidades didácticas:

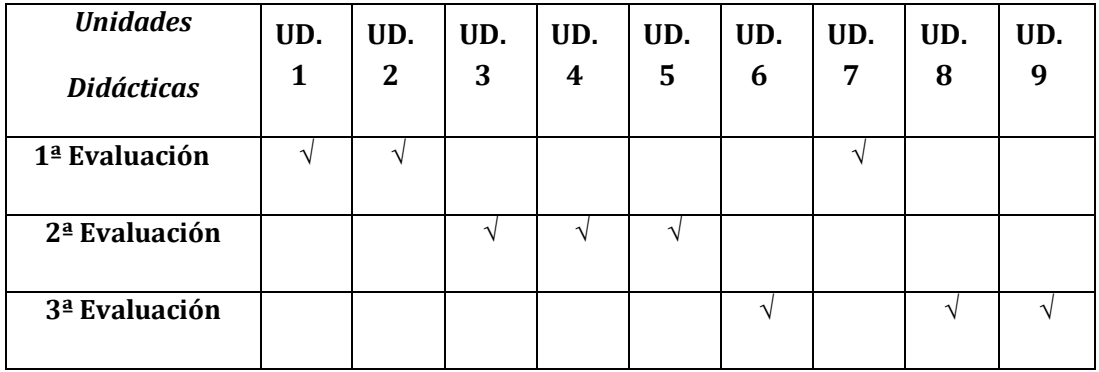

La temporalización más detallada respecto a este curso académico se puede observar en la siguiente tabla:

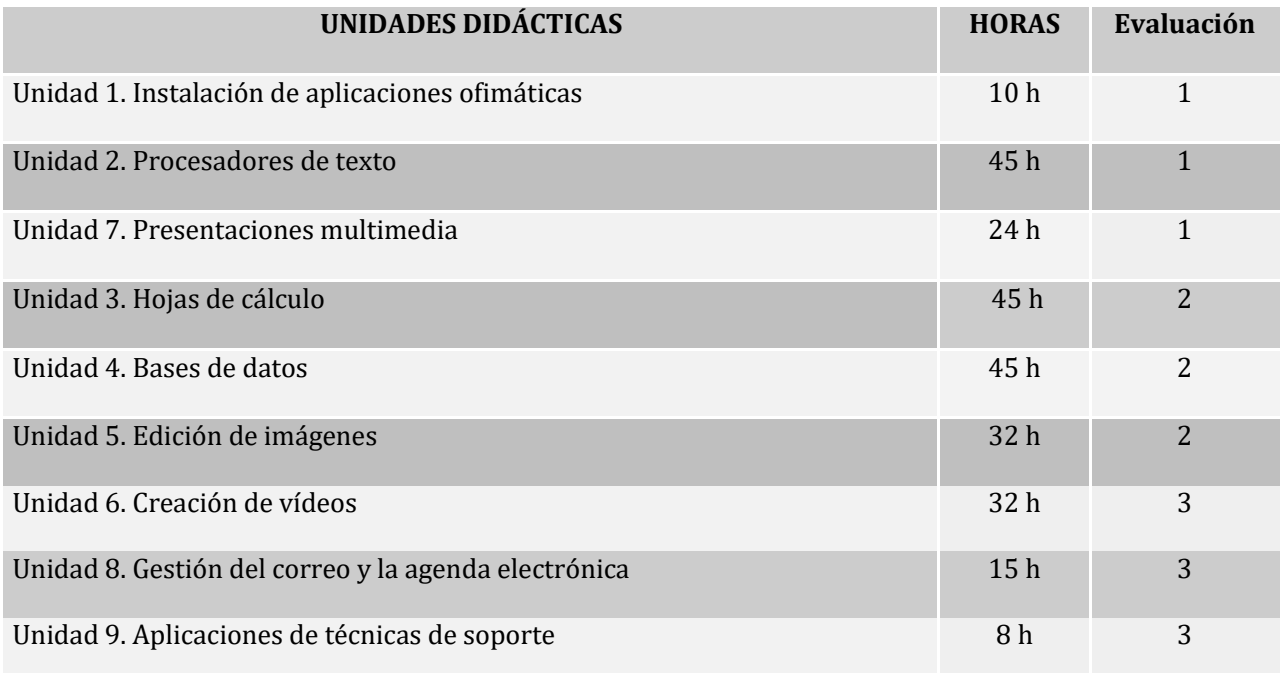

IES PINO MONTANO

#### **256 horas**

# <span id="page-33-0"></span>**5. METODOLOGÍA**

Todo método incluye un número variable de estrategias o técnicas y formas de utilización de los recursos didácticos para la consecución del aprendizaje. Algunos métodos utilizados son:

● *De transmisión-recepción:* el profesor/a expone y el alumnado recibe lo expuesto.

● *Inductivo:* basado en la observación, experiencia y los hechos. Va de lo particular a lo 0general, basándose, las estrategias utilizadas, en la realización de actividades por parte del alumnado. Los contenidos importan relativamente, y el profesor/a sólo interviene en el proceso de descubrimiento autónomo si el alumnado tiene alguna dificultad.

Deductivo: va de lo general a lo particular. Utiliza como principal estrategia la exposición por parte del profesor/a, que presenta conceptos, principios, definiciones, leyes, etc., de donde extrae las conclusiones aplicadas a los casos particulares que puedan surgir.

● *Activo:* Se centrará en el alumno/a como protagonista de su propio aprendizaje y tenderá hacia la personalización de los procesos de enseñanza.

● *Participativo*: Se alternarán las intervenciones del profesor/a con las de los alumnos/a, la consulta a otras fuentes de información y el uso de los medios audiovisuales.

● *Constructivista:* relaciona los contenidos previos del alumnado con los que deseamos que aprenda. El profesor, sin abandonar del todo su papel transmisor, debe ser fundamentalmente un organizador del proceso de enseñanza.

La metodología que a continuación se detalla, se lleva a cabo de manera secuencial y ordenada, partiendo de un nivel básico y siguiendo un orden de dificultad creciente:

Desde una *perspectiva global*, la metodología empleada se puede considerar en espiral, ya que nunca se dejará de lado conocimientos adquiridos previamente, sino que se aprovecharán éstos para ir ampliándolos cada vez más.

Descendiendo al día a día, la metodología como **realidad en el aula**, estará basada en breves exposiciones teóricas, seguidas de ejercicios de clase y de supuestos prácticos. Las exposiciones orales de contenidos de la unidad por parte del profesor/a contarán con ayuda de los medios necesarios. Los contenidos se irán relacionando con la materia impartida hasta ese momento y estableciendo su marco general.

#### IES PINO MONTANO

Básicamente, cada **unidad didáctica** constará de una *parte teórica* impartida por el profesor/a, basada en introducciones a conceptos, seguidas de ejemplos simples, debiendo emplearse en estos un enfoque constructivista, haciendo reflexionar al alumno/a en lo ya aprendido y también hacerlo significativo, para que el alumno/a perciba la utilidad de los nuevos conceptos mediante casos prácticos útiles.

La metodología de este módulo se fundamentará en los siguientes aspectos:

 $\hat{\varphi}$  Para la explicación de cada unidad didáctica se realizará una exposición teórica de los contenidos de la unidad, antes de la exposición se utilizará el método "lluvia de ideas".

⮲ Posteriormente se realizarán una serie de ejercicios propuestos por el profesor/a y resueltos y corregidos por él en clase. El objetivo de estos ejercicios es llevar a la práctica los conceptos teóricos que se asimilaron en la exposición teórica anterior. Los alumnos/as comenzarán a desarrollar las distintas tareas en las horas de clase, estando el profesor como orientador y apoyo de su trabajo.

 $\hat{\Theta}$  En clase se propondrán los objetivos a cumplir por los distintos planes de trabajo (prácticas), así como la fecha de finalización y entrega de los mismos. De esta forma se intenta que el alumnado no sólo aprenda los contenidos propios del módulo, sino que además se familiarice con la responsabilidad de la organización de su propio trabajo, así como de los plazos de entrega inalterable de los mismos.

 $\hat{\theta}$  El profesor/a resolverá las dudas que puedan tener los alumnos/as, tanto teóricas como prácticas, incluso si él lo considerase necesario se realizarán ejercicios específicos que aclaren los conceptos que más cueste comprender a los alumnos/as.

 $\hat{\varphi}$  El profesor/a propondrá un conjunto de ejercicios, de contenido similar a los que ya se han resuelto en clase, que deberán ser resueltos por los alumnos/as, bien en clase o en casa.

 $\hat{\varphi}$  Los supuestos prácticos se realizarán en el aula utilizando el entorno del bloque temático en el que se esté trabajando. Las prácticas se resolverán de forma individual o en grupo.

Se propondrá algún trabajo que englobe conocimientos de varios bloques temáticos para comprobar que los conocimientos mínimos exigidos en cada una de las unidades han sido satisfactoriamente asimilados por los alumnos/as.

 $\hat{\theta}$  Para fomentar el autoaprendizaje se propondrán trabajos de investigación sobre los cuales los alumnos/as aprendan nuevos conocimientos o técnicas mediante sus propios medios.

 $\hat{\Theta}$  Planteamiento, análisis y resolución de supuestos prácticos interesantes en el aula, que busquen la motivación del alumno. Preparación de los mismos para su posterior implantación en el ordenador y elaboración de la documentación técnica correspondiente.

 $\hat{\mathcal{F}}$  Actividades en grupo y actividades creativas que permitan el aporte de distintos puntos de vista. Los grupos de alumnos/as variarán en función de la actividad que se realice, no siendo siempre homogéneos ni heterogéneos. El nº de alumnos/as por grupo variará de igual forma, pretendiendo con ello que el alumno/a se acostumbre a trabajar en cualquier entorno.

IES PINO MONTANO

 $\hat{\Theta}$  Debates en clase donde la postura del profesor/a no quede clara en principio y permita expresar opiniones acerca de los temas expuestos para avanzar gradualmente hacia el punto deseado.

La metodología debe responder a las características del alumnado y a las posibilidades formativas que ofrece su entorno. En general, nuestra metodología didáctica tratará de forma globalizada los contenidos científicos, tecnológicos y organizativos, integrando la teoría y la práctica, y promoverá en el alumnado una visión global y coordinada de los procesos productivos en los que debe intervenir como profesional.

Los aspectos metodológicos que se pretenden aplicar en las diversas unidades didácticas de este módulo, se basan en la idea de que el alumno/a se considere parte activa de la actividad docente, fomentando el autoaprendizaje y mejorando el conocimiento de sí mismo. Se pretende involucrar al alumno/a en el proceso de asimilación de nuevos conceptos y adquisición de capacidades, para prepararlo, así como miembro activo en la sociedad actual.

Además, se puede tomar un enfoque interdisciplinario del que se puede beneficiar el alumno/a, proporcionando una unidad integrada al conjunto de conocimientos que posee, mejorando de este modo la sinergia entre los diferentes módulos del ciclo formativo.

Se utilizará una metodología activa, investigadora, consultiva y potenciadora de las iniciativas del alumno/a, sobre todo en la búsqueda de la información necesaria. Se fomentará que el alumnado sea sujeto activo de su propio aprendizaje, intentando de la misma forma potenciar el trabajo y la participación.

Deberá evitarse, en la medida de lo posible, extenderse demasiado en explicaciones que contribuyan a la pasividad del alumno/a.

Se tratará de buscar la aplicación práctica de cada una de las explicaciones teóricas dadas en clase, reproduciendo, siempre que sea pueda, supuestos y procesos análogos a los que tienen lugar en el mundo laboral.

A través de la plataforma Moodle se le proporcionarán al alumnado los contenidos necesarios para que adquiera los conceptos básicos del módulo. Las actividades de autoevaluación y las tareas afianzarán y concretarán su aprendizaje funcional.

Finalmente, se suscitará el debate y la puesta en común de ideas, a través de la participación del alumnado en el foro y el correo, respetando siempre la pluralidad de opinión.

## <span id="page-35-0"></span>**5.1. MATERIALES DIDÁCTICOS**

Se contemplan los siguientes materiales didácticos:

- ✔ Libro Aplicaciones Ofimáticas McGraw Hill
- ✔ Unidades didácticas expuestas en pantalla

✔ Páginas y videotutoriales de Internet.

✔ Prácticas/Tareas: que el alumnado sube a la Moodle sobre las tareas propuestas

✔ Mensajes Moodle/Correo, Gmail: el alumnado está en contacto con el profesor para cualquier duda o incidencia.

- ✔ Pruebas y exámenes
- ✔ Material de apoyo.

# <span id="page-36-0"></span>**5.2. DESARROLLO DE LAS CLASES**

La estructura que tendrían las clases, de modo general, sería la siguiente:

- 1) Resolución dudas y/o resumen de la(s) clase(s) anterior(es)
- 2) Explicación de nuevos contenidos.
- 3) Planteamiento del trabajo para esa hora para cada alumno/a.
- 4) Ronda de preguntas para la resolución de dudas por parte del alumnado de forma individualizada.
- 5) Establecimiento de tareas a realizar para el próximo día, si así procede.

## <span id="page-36-1"></span>**5.3. ACTIVIDADES PRÁCTICAS**

En la fase de desarrollo de los contenidos, el ritmo debe estar bien trazado, para ello, nos servirnos de una exposición oral acompañada por una serie de actividades individuales o en grupo. Las actividades y prácticas son obligatorias y prerrequisito para evaluar al alumnado.

En las distintas unidades didácticas que componen el módulo profesional referido se plantean:

● *Actividades de conocimientos previos*, que nos sirve para relacionar los nuevos aprendizajes con los conocimientos previos, y así desarrollar un aprendizaje significativo.

● *Actividades de desarrollo:* Donde el alumnado puede responder a los interrogantes que han aparecido sobre la unidad, ya sea de manera teórica o práctica:

o *Ejercicios prácticos*: Aplicaciones de tipo práctico que lleva asociadas cada unidad didáctica, además de las que se plantean en el desarrollo de las mismas.

o *Autoevaluación y ejercicios propuestos*: Tienen como objetivo que cada alumno/a compruebe si ha adquirido los conceptos correctamente y poder aplicarlos en casos lo más reales posibles.

● *Actividades complementarias y de refuerzo:*

#### DPTO. INFORMÁTICA Y COMUNICACIONES IES PINO MONTANO

a) *Actividades complementarias*: Serán realizadas por aquellos alumnos/as que finalicen las actividades antes de lo habitual y tengan adquiridos los conceptos establecidos en cada unidad didáctica, para ampliar conocimientos sobre el tema que se está tratando.

b) *Actividades de refuerzo*: Son actividades propuestas para aquellos alumnos/as que no hayan adquirido los conceptos y habilidades establecidos para alcanzar los distintos objetivos, de tal forma que puedan superar los mínimos exigibles.

● *Actividades de investigación y autoaprendizaje*: Son actividades que fomentarán el autoaprendizaje y la investigación de conceptos y procedimientos no explicados en clase. Tras su realización se podrá realizar una exposición de los resultados obtenidos al resto de compañeros.

● *Actividades de motivación* para captar la atención y el interés del alumnado por la unidad didáctica.

La motivación de los alumnos/as en el aula se puede mejorar con un esquema de trabajo en el que se contemplen los siguientes elementos:

o Deben conocerse los intereses previos de los alumnos/as.

o El estudio de los temas transversales es idóneo para conseguir una mejora en la madurez personal, social, cívica, moral, etc. Se tendrá en cuenta cualquier comportamiento de tipo. Se valorará que el alumnado no tenga comportamientos de tipo violento, obsceno, abusivo, ilegal, racial, xenófobo, difamatorio o discriminatorio.

o Es conveniente fomentar el espíritu crítico constructivo sobre las relaciones en un entorno de trabajo.

o Favorecer el trabajo en grupo.

o Realizar ejercicios prácticos y actuales.

# <span id="page-37-0"></span>**6. EVALUACIÓN**

La evaluación determinará el grado en que se han conseguido los objetivos e intenciones del proyecto educativo, abarcando tanto al alumnado como a los distintos componentes del currículo.

## **ASPECTOS GENERALES:**

En virtud de la Orden de 29 de septiembre de 2010, por la que se regula la evaluación, certificación, acreditación y titulación académica del alumnado que cursa enseñanzas de formación profesional inicial,

#### DPTO. INFORMÁTICA Y COMUNICACIONES IES PINO MONTANO

establece cuales serían las directrices que debemos seguir a la hora de realizar la evaluación, entre otros apartados, los siguientes:

*1. La evaluación de los aprendizajes del alumnado que cursa ciclos formativos será continua y se realizará por módulos profesionales.* 

*2. La aplicación del proceso de evaluación continua del alumnado requerirá, en la modalidad presencial, su asistencia regular a clase y su participación en las actividades programadas para los distintos módulos profesionales del ciclo formativo.*

*3. La calificación de los módulos profesionales será numérica, entre uno y diez, sin decimales. La superación del ciclo formativo requerirá la evaluación positiva en todos los módulos profesionales que lo componen. Se consideran positivas las puntuaciones iguales o superiores a cinco puntos.*

La evaluación será un proceso **sistemático, gradual, continuado, integral y criterial** que mide si se van alcanzando los resultados de aprendizaje del proceso de enseñanza-aprendizaje. Es un proceso *criterial*, en cuanto que se basa en los criterios de evaluación derivados de los resultados de aprendizaje.

La aplicación del proceso de *evaluación continua* del alumnado requiere su asistencia regular a las clases presenciales. Por otra parte, en el proceso de evaluación (continua y criterial) del alumnado, se considera la **evaluación inicial, formativa y sumativa**.

## <span id="page-38-0"></span>**6.1. CRITERIOS DE EVALUACIÓN**

Los criterios de evaluación son los que se recogen en la ORDEN de 7 de julio de 2009 de 25 de Agosto de 2009, por la que se desarrolla el currículo correspondiente al título de Técnico en Sistemas Microinformáticos y Redes en la Comunidad Autónoma de Andalucía, de conformidad con el Decreto 436/2008, de 2 de septiembre.

Los criterios de evaluación asociados a los resultados de aprendizaje con sus porcentajes son los siguientes:

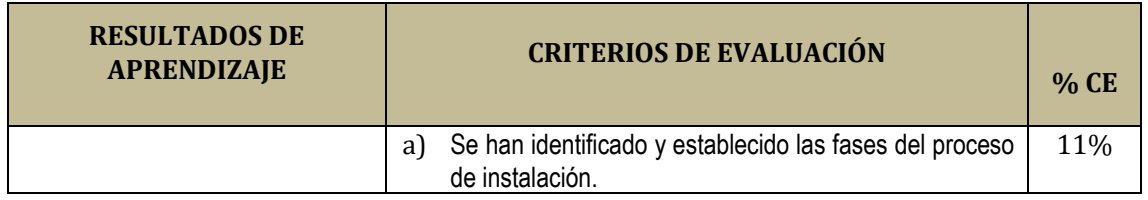

#### IES PINO MONTANO

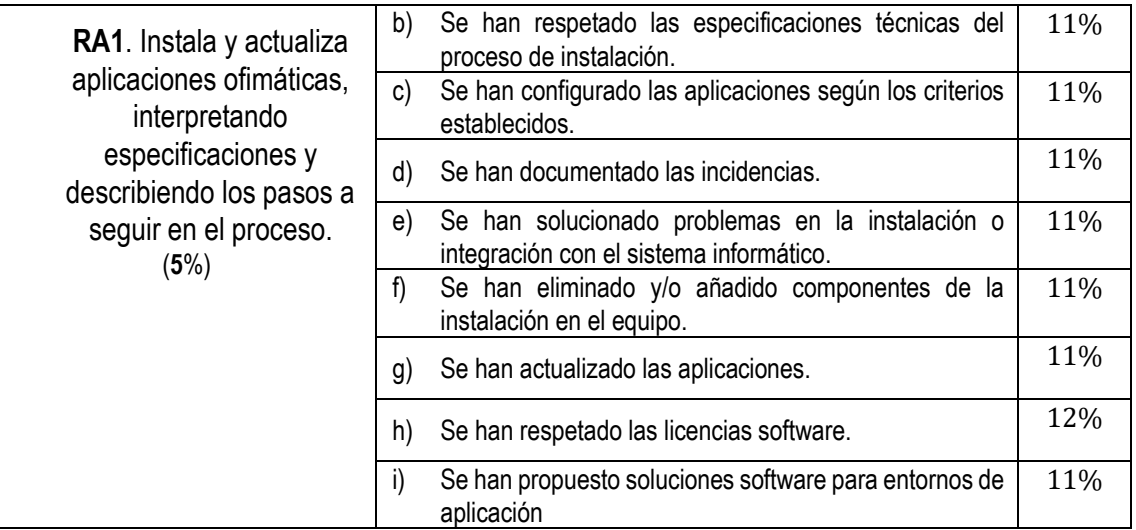

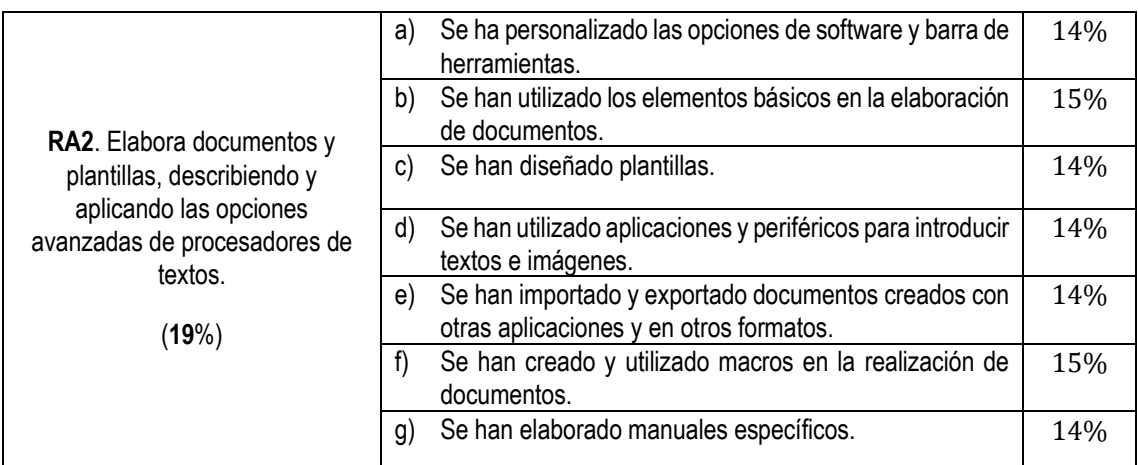

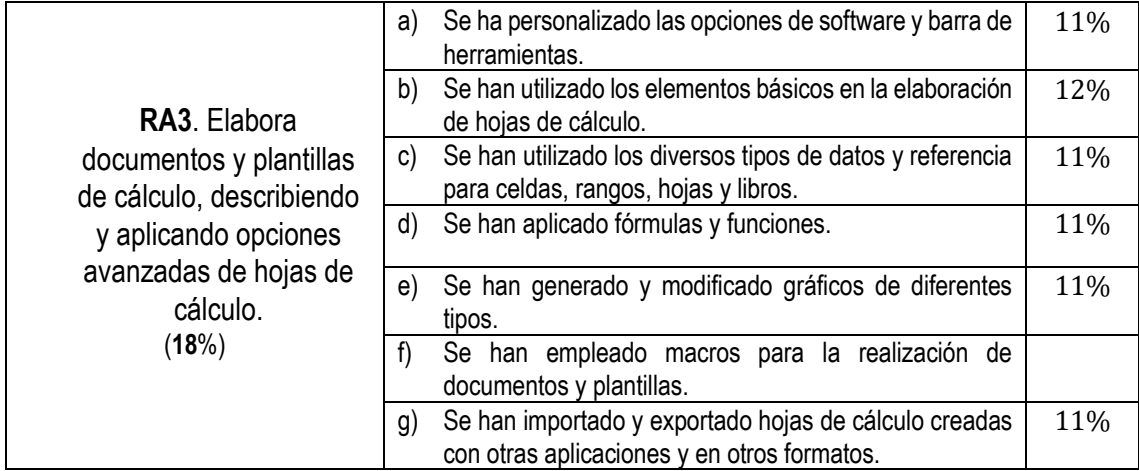

# IES PINO MONTANO

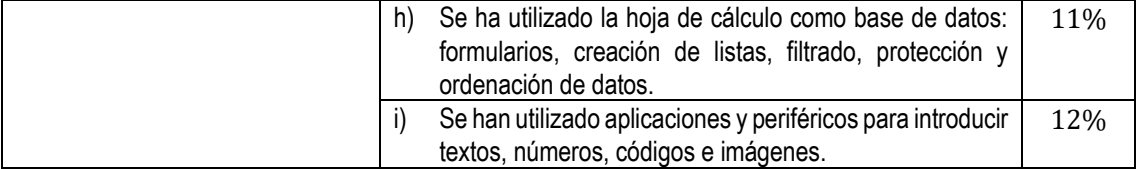

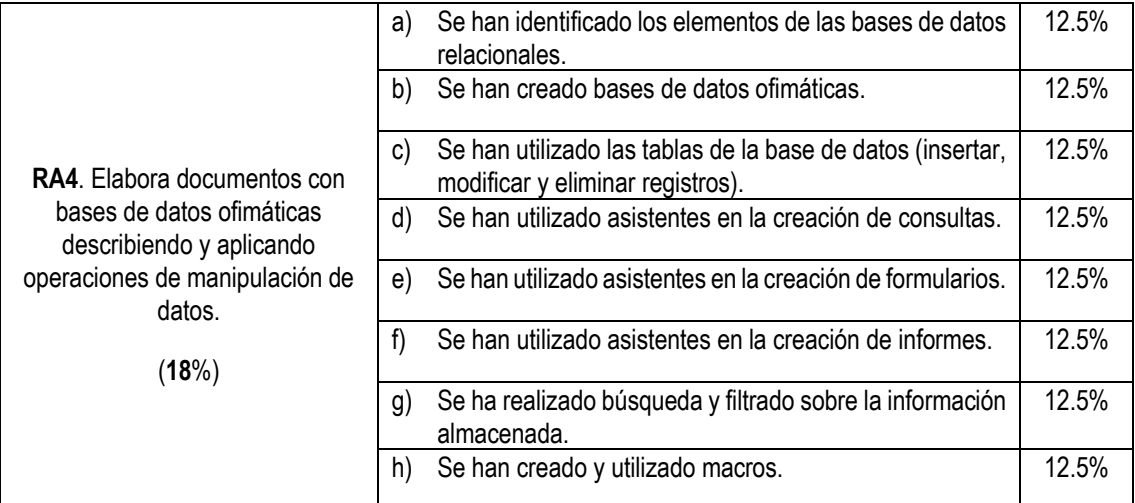

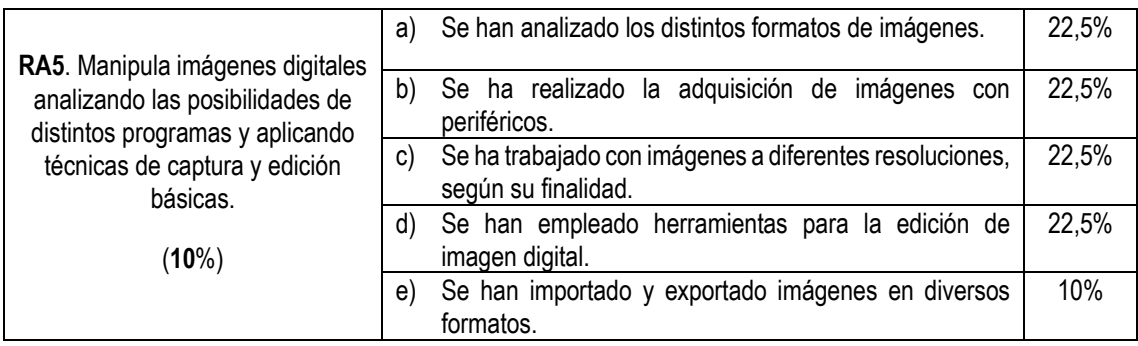

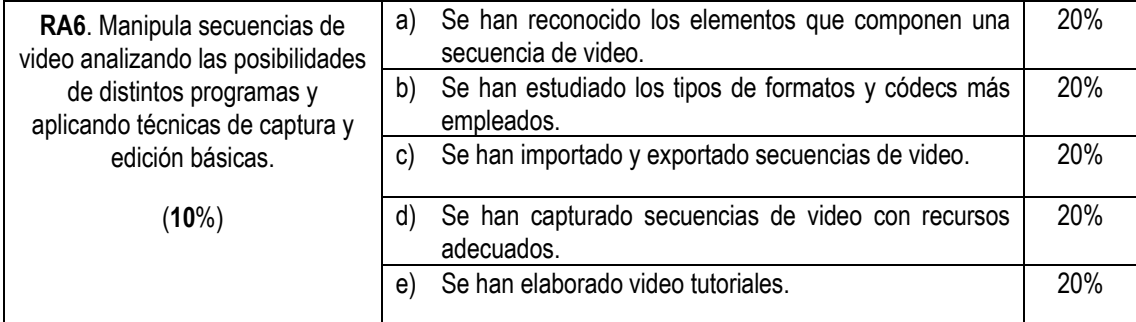

# IES PINO MONTANO

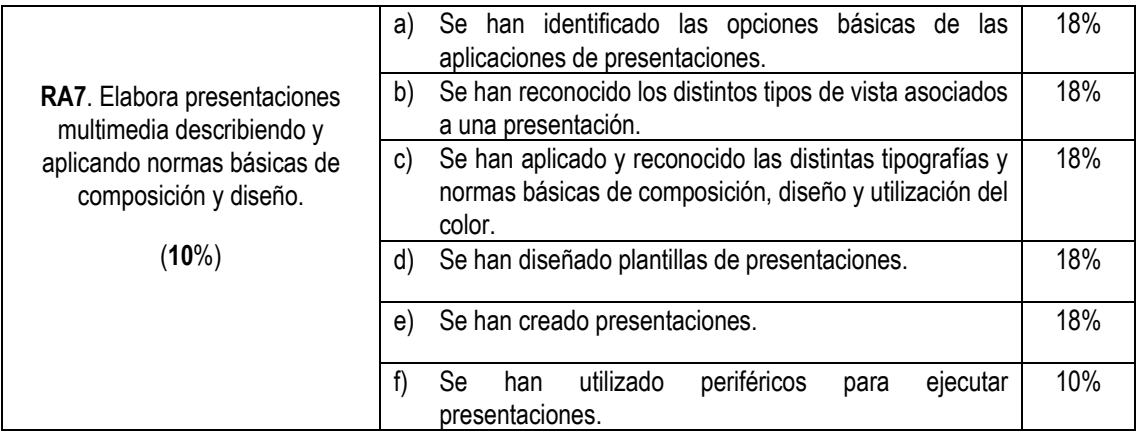

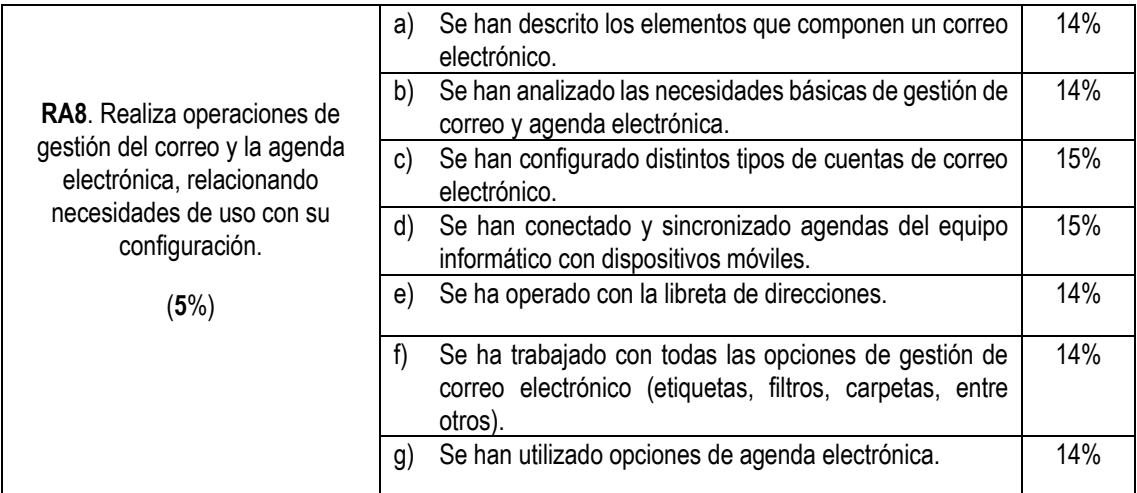

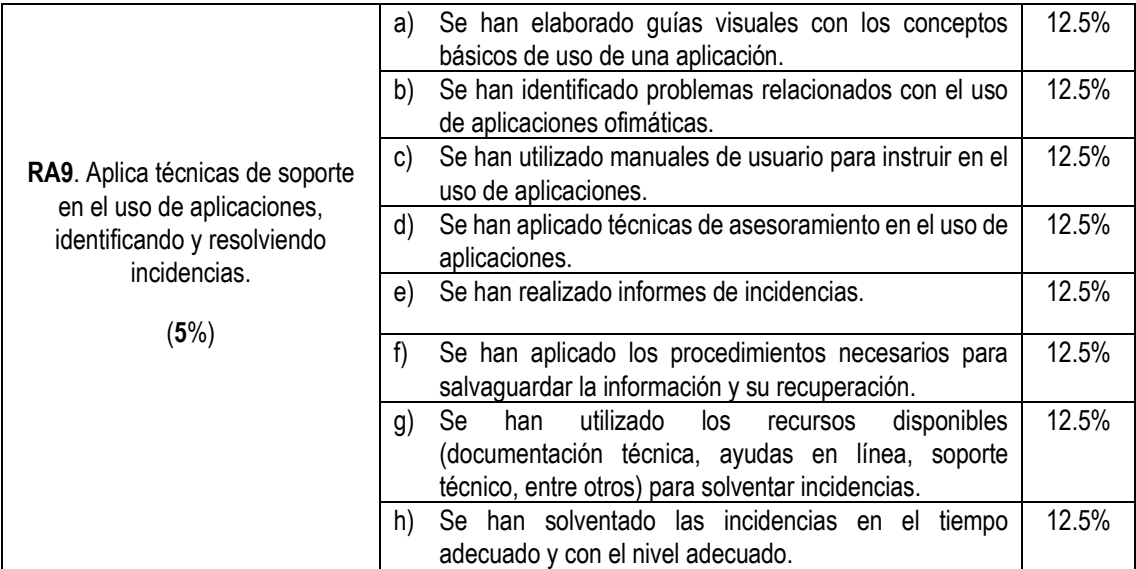

IES PINO MONTANO

# <span id="page-42-0"></span>**6.2. EVALUACIÓN DEL ALUMNADO**

### FASES DE LA EVALUACIÓN DEL ALUMNADO

a) **Evaluación inicial:** Se realizará al comenzar una nueva fase de aprendizaje. Se pretende valorar el grado de los conocimientos previos que tiene el alumnado sobre los esquemas de conocimiento pertinentes para el nuevo material o situación de aprendizaje, lo cual permitirá conseguir de cada alumno/a el máximo rendimiento posible. Esta evaluación en ningún caso conllevará calificación cuantitativa para el alumnado.

b) **Evaluación continua, formativa:** Se realiza a lo largo de todo el proceso de enseñanza-aprendizaje y su objeto será medir el grado de cumplimiento de los objetivos de la programación, para poder introducir mejoras en su desarrollo.

Se valoran los progresos, dificultades, etc., que caracterizan el propio proceso de enseñanza-aprendizaje. Se lleva a cabo empleando la observación sistemática y pautada del proceso de aprendizaje y realizando un registro en hojas de seguimiento e interpretando dichas observaciones. Se tendrán en cuenta los conocimientos teóricos y las destrezas prácticas adquiridas a lo largo de los distintos bloques y unidades. Así mismo, la evaluación consistirá en los conceptos, procedimientos y actitudes alcanzadas por los alumnos/as en relación a los resultados de aprendizaje.

De los resultados obtenidos, obtendremos decisiones para adoptar cambios en la estrategia de enseñanza. Estos cambios pueden ser:

Modificación de las siguientes actividades a realizar, reforzando los objetivos no cubiertos y desestimando las que propongan objetivos ya alcanzados.

Modificación de las actividades a realizar para el próximo curso.

Adaptaciones para alumnos y alumnas que muestren un diferente ritmo respecto al ritmo general del grupo.

Los resultados obtenidos serán importantes a la hora de llevar a cabo la evaluación de la programación del módulo.

⮚ **Evaluación sumativa:** Se realiza a la finalización de cada fase de enseñanza-aprendizaje. Se valoran los tipos y grados de aprendizaje alcanzados en relación con los objetivos y competencias propuestas a propósito de los contenidos seleccionados y resultados de aprendizaje. Se realiza mediante la observación, registro e interpretación de las respuestas y comportamientos del alumnado a preguntas y situaciones que exigen la utilización de los resultados adquiridos.

## <span id="page-42-1"></span>**6.3. PROCEDIMIENTOS DE EVALUACIÓN**

#### IES PINO MONTANO

Para cada grupo de alumnos/alumnas, dentro del periodo lectivo, se realizarán al menos tres evaluaciones parciales. Además de éstas, se llevará a cabo una evaluación inicial y una evaluación final a lo largo del curso académico, sin perjuicio de lo que a estos efectos el centro docente pueda recoger en su proyecto educativo:

*a)* **Evaluación inicial:** Durante el primer mes, desde el comienzo de las actividades lectivas del módulo profesional, se realizará a los alumnos/as una prueba escrita basada en la idea de preguntas y respuestas breves sobre conceptos de Sistemas Microinformáticos y Redes, sobre todo, orientada a obtener información sobre el nivel de conocimiento de los alumnos/as para el nuevo material o situación de aprendizaje, lo cual permitirá conseguir de cada alumno/a el máximo rendimiento posible. Todo ello influirá en el desarrollo posterior del módulo. Esta evaluación en ningún caso conllevará una calificación cuantitativa para el alumnado. *Véase apartado 1.7.1.*

b) **Evaluaciones parciales:** Además de la evaluación inicial, se realizarán tres evaluaciones parciales, una por cada trimestre, la última se desarrollará en la última semana de mayo.

c) **Evaluación final:** Se realizará una evaluación final en Junio: Todos aquellos alumnos/as que no hayan superado el módulo en las evaluaciones parciales tendrán derecho a presentarse a una *evaluación final,* que constará de una prueba sobre contenido del curso.

### <span id="page-43-0"></span>**6.4. TÉCNICAS E INSTRUMENTOS PARA LA EVALUACIÓN DEL ALUMNADO**

La evaluación es continua en cada momento y los instrumentos principales a utilizar para la misma serán:

● *Pruebas teórico-prácticas escritas y/o realizadas a ordenador*, donde el alumno/a deberá contestar preguntas teóricas y realizar uno o varios ejercicios prácticos.

● *Prácticas realizadas en clase/casa*, que versen sobre los contenidos de la unidad. Se especificará con detalle. Deberá entregarse antes de la fecha indicada por el profesor/a y ajustarse a los requerimientos propuestos.

*También se tendrá en cuenta, el comportamiento y actitud* del alumno/a, junto con la observación diaria del trabajo realizado en clase.

También podrán realizarse trabajos de investigación individuales o grupales, en los que se les pedirá recabar información para exponerla más tarde ante sus compañeros/as.

Otros tipos de actividades podrán ser esquemas, resúmenes o mapas conceptuales escritos que ayuden al alumnado a fijar los conocimientos.

También se tendrán en cuenta:

- La disposición para desarrollar capacidades de investigación y aprendizaje.
- Aprovechamiento del tiempo en el aula.
- Cumplimiento de las normas del Reglamento de Régimen Interno del Centro.

IES PINO MONTANO

▪ Y disposición positiva hacia el trabajo en general: asistencia, puntualidad, interés, participación en clase, responsabilidad, iniciativa, trabajo en equipo, capacidad de planificación y organización.

# <span id="page-44-0"></span>**6.5. CRITERIOS DE CALIFICACIÓN**

El alumnado para superar el módulo de Aplicaciones ofimáticas tiene que superar positivamente cada Resultado de Aprendizaje (cuya calificación será superior o igual a 5). Cada resultado de aprendizaje tiene un peso distinto, según la dificultad, importancia de los criterios de evaluación y tiempo establecido para cada uno de ellos, como se muestra en la siguiente tabla:

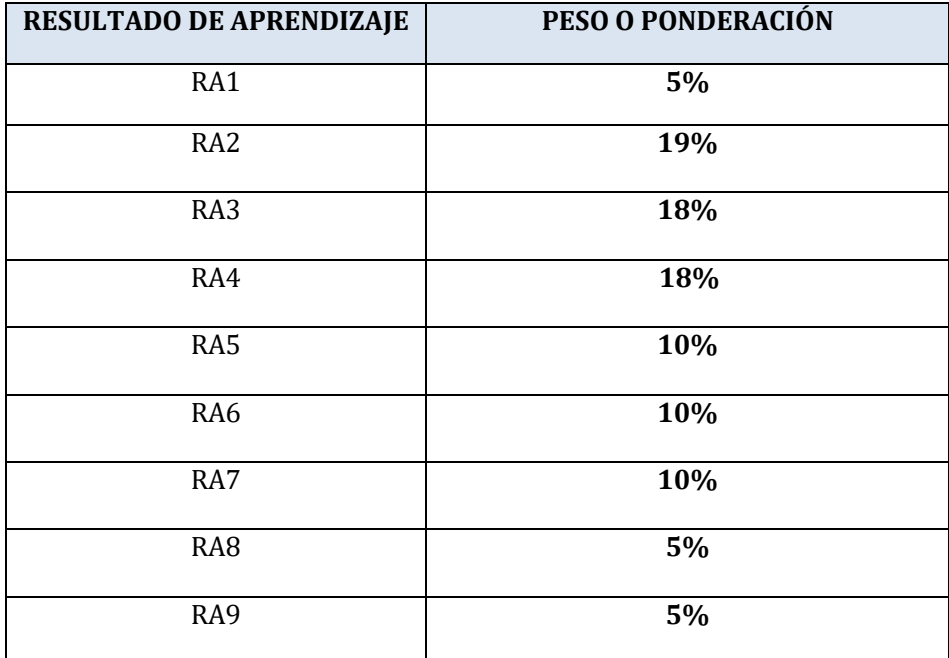

#### **Tabla de Porcentajes para la Evaluación:**

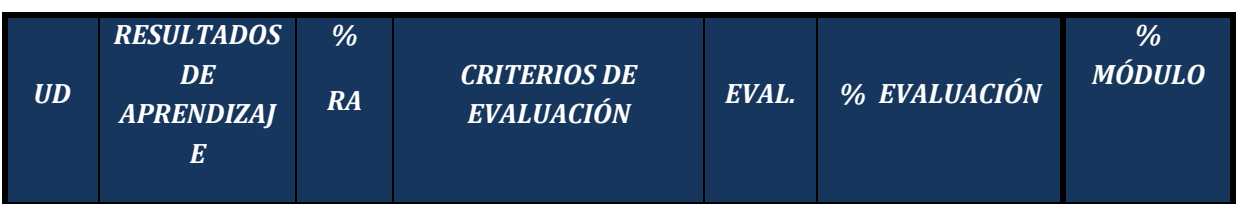

45

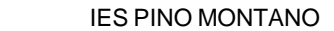

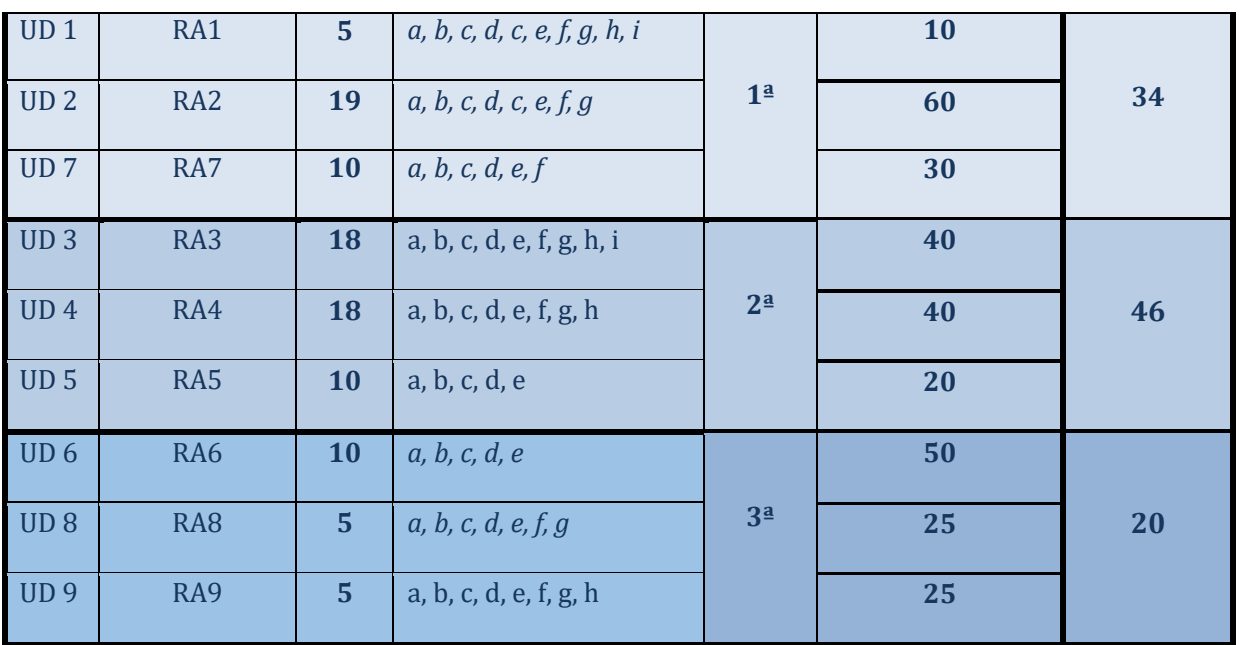

Cada resultado de aprendizaje lleva asociado una serie de criterios de evaluación y esos criterios de evaluación, a su vez, están relacionados con los distintos instrumentos de evaluación, anteriormente mencionados.

Para superar cada evaluación el alumnado tendrá que alcanzar todos los resultados de aprendizaje asociados a la misma y, en consecuencia, la mayor parte de los criterios de evaluación que se hayan establecido para dicho resultado de aprendizaje. Así pues, para cada evaluación tendremos:

▪ *1ª Evaluación*

El alumno tendrá que lograr adquirir el RA1, RA2 y RA7.

▪ *2ª Evaluación*

El alumno tendrá que alcanzar el RA3, RA4 y RA5.

▪ *3ª Evaluación*

El alumno deberá conseguir haber adquirido el RA6, RA8 y RA9.

## **CALIFICACIÓN**

Para alcanzar cada resultado de aprendizaje el alumno/a, al alumno/a se le evaluará de los criterios de evaluación referentes a ese resultado de aprendizaje mediante pruebas escritas/prácticas, y actividades prácticas. Todas ellas tendrán una calificación y un peso en la evaluación parcial:

**Pruebas teórico-prácticas (60%)**: Se realizarán una o varias por trimestre/evaluación y la nota de dicha evaluación será la media ponderada de las distintas pruebas, siempre y cuando cada una de ellas haya obtenido una calificación igual o superior a 5.

**Actividades prácticas (40%)**: Se evaluarán determinadas actividades de las propuestas. Se evaluará, además de la correcta solución, la presentación y las pautas indicadas por el profesor. Los trabajos entregados con posterioridad a la fecha indicada por la profesora serán valorados con un 0, salvo en casos justificados, como puede ser incorporación tardía al ciclo, enfermedad o casos de fuerza mayor. La nota de dicha evaluación será la media ponderada de las distintas prácticas.

*Podría darse el caso de que uno de los dos instrumentos no aparezca en una determinada unidad, por su naturaleza. En tal caso, el % de una de las partes se pasará a la otra.-*

El proceso de evaluación constará de **tres evaluaciones parciales**, una por cada trimestre. La **calificación parcial** de un trimestre o evaluación parcial será la media ponderada de los resultados de aprendizaje vistos en ese trimestre.

# **CALIFICACIÓN 1ª EVALUACIÓN = 10% RA1 + 60% RA2 + 30% RA7**

# **CALIFICACIÓN 2ª EVALUACIÓN = 40% RA3 + 40% RA4 + 20% RA5**

#### **CALIFICACIÓN 3ª EVALUACIÓN = 50% RA6 + 25% RA8 + 25% RA9**

Para que la **calificación final de cada evaluación** sea positiva, el alumno/a deberá superar positivamente cada uno de los resultados de aprendizaje en los que se compone la evaluación.

La **calificación final** del módulo será la media ponderada de las calificaciones de cada resultado de aprendizaje.

#### **CALIFICACIÓN FINAL = 5%RA1 + 19%RA2 + 10%RA7 + 18%RA3 + 18%RA4 + 10%RA5 + 10%RA6 + 5%RA8 + 5%RA9**

Se calificará a los alumnos/a, en cada una de las sesiones de evaluación establecidas, mediante la escala numérica de 1 a 10, sin decimales. Se consideran positivas las evaluaciones calificadas con una puntuación de 5 o superior y negativas las restantes.

Se considerará asimismo el conjunto de los módulos profesionales, así como la competencia profesional característica del título de Sistemas Microinformáticos y Redes. De igual forma se tendrá en cuenta la madurez del alumnado en relación con sus posibilidades de inserción en el sector productivo o de servicios y de progreso en los estudios posteriores que pueda realizar.

#### IES PINO MONTANO

#### <span id="page-47-0"></span>**6.6. RECUPERACIÓN DE RESULTADOS DE APRENDIZAJE NO SUPERADOS**

El alumnado que no haya alcanzado con calificación positiva el módulo profesional mediante las evaluaciones parciales, o desee mejorar los resultados obtenidos, **tendrá obligación de asistir a clases presenciales y continuar con las actividades lectivas hasta la fecha de finalización del régimen ordinario de clase,** que no será anterior al día 22 de junio de cada año.

Para estos alumnos/as se establecerá un procedimiento de recuperación:

- Se podrán recuperar los contenidos por bloques o unidades didácticas y entregar las prácticas pendientes u otras diferentes.
- El procedimiento de recuperación además conllevará, al menos una prueba teórico-práctica en formato similar a las realizadas durante el curso.
- Se podrán proponer pruebas específicas, ejercicios y trabajos para la recuperación de las evaluaciones parciales.
- Se realizarán una serie de actividades que cubrirán los contenidos de conocimiento y práctica en el período de junio.

Al final de dicho periodo, se realizará una **evaluación final** en Junio: Todos aquellos alumnos/as que no hayan superado el módulo en las evaluaciones parciales y sus correspondientes resultados de aprendizaje tendrán derecho a presentarse a una *evaluación final.* En el caso de que el alumno/a no superara esta prueba y tuviera que repetir el módulo o el curso, no se le considerarán los resultados de aprendizaje aprobados como tales para el siguiente curso.

#### <span id="page-47-1"></span>**6.7. EVALUACIÓN DE LA PRÁCTICA DOCENTE**

La evaluación de la práctica docente es un componente fundamental dentro del proceso general de evaluación académica.

- o *Criterios e instrumentos para la valoración*. Se recomiendan:
- El contraste de experiencias entre compañeros/as del equipo docente o con otros compañeros/as.
- Los cuestionarios a contestar por los propios alumnos/as.
- La reflexión del propio docente sobre su experiencia en el aula.
- o *Mejora de la programación y su incidencia en el aula.*

La programación debe ser dinámica y estar sometida a una continua revisión por ello es imprescindible:

IES PINO MONTANO

Estudiar el diseño y desarrollo de las unidades didácticas.

Seleccionar los contenidos en coherencia con los objetivos expresados a través de las capacidades terminales a conseguir.

En cuanto a las actividades programadas, conviene hacer un estudio de su capacidad de motivación al alumnado, su claridad, variedad y nivel de consecución de los fines propuestos.

Conviene estimar el grado de utilización y comprensión de los recursos didácticos empleados en cada unidad.

▪ El profesor/a debe observar su propia actuación como promotor de actividades, como motivador y asesor.

o *Formación permanente del profesorado*.

Es fundamental que el profesorado que imparta clases en la FP inicial esté en continuo aprendizaje y un buen modo de mantenerse actualizado es realizando cursos de perfeccionamiento tanto de la especialidad como de carácter educativo.

### <span id="page-48-0"></span>**6.8. EVALUACIÓN DEL PROCESO DE ENSEÑANZA-APRENDIZAJE**

Gracias al carácter dinámico que caracteriza a este proceso (también cualificado como de retroalimentación) será necesario proceder a una evaluación y reflexión sobre la flexibilidad de las propuestas de trabajo a los ritmos del alumnado, a los intereses, niveles existentes y motivaciones creadas. Será también de especial importancia la reflexión y observación del clima de clase creado, cada uno de los intercambios comunicativos producidos en el aula, la colaboración del alumnado entre sí, la organización de los materiales, la participación en corrección de problemas, etc.

# <span id="page-48-1"></span>**7. ATENCIÓN A LA DIVERSIDAD**

El objetivo último ha de ser proporcionar a cada alumno/a la respuesta que necesita en función de sus necesidades y también de sus límites, tratando siempre de que esa respuesta se aleje lo menos posible de las que son comunes para todos los alumnos/as.

Los alumnos/as con necesidades específicas de apoyo educativo se beneficiarán de un tratamiento individualizado a través de los siguientes aspectos metodológicos:

● Cambios metodológicos, como modificaciones en el tiempo de consecución de los objetivos.

IES PINO MONTANO

- Utilización de materiales complementarios que permita al alumno/a:
- − Adquirir los contenidos mínimos que le suponen una mayor dificultad.
- − Tratar temas de especial relevancia para la consecución de los objetivos específicos del módulo.

Respecto a los alumnos con discapacidades, en la Orden de 29 de septiembre de 2010 que regula la evaluación, certificación, acreditación y titulación de la formación profesional inicial en Andalucía, dice que de realizarse la adecuación de las actividades formativas, así como de los criterios y los procedimientos de evaluación cuando el ciclo formativo vaya a ser cursado por alumnado con algún tipo de discapacidad, garantizándose el acceso a las pruebas de evaluación.

Esta adaptación en ningún caso supondrá la supresión de resultados de aprendizaje y objetivos generales del ciclo que afecten a la adquisición de la competencia general del título.

# <span id="page-49-0"></span>**8. TEMAS TRANSVERSALES**

En relación con este tipo de temas es un poco tangencial. Sin embargo, si se procede a un análisis detenido, se puede observar que algunos de estos temas transversales se desarrollan así:

● **Educación ambiental**: La utilización de la informática, en general, y sobre todo en los negocios, hace que grandes volúmenes de información puedan ser almacenados en soportes informáticos, discos, pendrive, DVD/CD,... y enviados de unos lugares a otros a través de las redes informáticas, evitándose de esta manera el consumo de grandes cantidades de papel y, por consiguiente, la destrucción de bosques, contribuyendo de alguna manera a la preservación de los medios naturales y medio-ambientales.

**Educación del consumidor**: El análisis y la utilización de diferentes herramientas informáticas favorecen la capacidad del alumnado para decidir sobre los productos informáticos que debe adquirir y utilizar de manera ventajosa.

● **Educación para la salud**: Cuando se utilizan equipos informáticos se procura que el alumnado conozcan una serie de normas de higiene y seguridad en el trabajo, así como sobre las precauciones necesarias en el empleo de los equipos. De esta manera, se intenta que el alumnado sepan los principios de la ergonomía del puesto de trabajo, para que cualquier trabajo frente al ordenador resulte lo más agradable posible y no le cause ningún problema.

● **Educación para la igualdad de oportunidades entre ambos sexos**: Desde este módulo contamos con elementos para concienciar al alumnado sobre la igualdad de oportunidades para alumnos y alumnas:

- − Formando grupos mixtos de trabajo.
- − Distribuyendo las tareas a realizar en la misma medida entre el alumnado de ambos sexos.
- Haciendo que todos utilicen los mismos o equivalentes equipos.
- − Fomentando la participación de todos, sin distinciones de sexo.
- **Educación para el trabajo**: Respecto a este módulo encontramos los siguientes elementos:
- − Técnicas de trabajo en grupo: sujeción a unas reglas corporativas.
- − Colaboración de varias personas para la realización de un único trabajo.
- **Educación para la paz y la convivencia**: Se trabajan los elementos siguientes:
- − Acuerdos para la utilización de los mismos estándares en toda la comunidad internacional.
- − Trabajo en armoniosa colaboración.
- Respeto por las opiniones de los demás.
- − Aprender a escuchar.
- − Diseño en equipo del sistema de información de una empresa.

#### ⮚ **Contenidos TIC:**

- Conocimiento de buscadores de información en Internet.
- Manejo de portales de Internet.
- Dominio de servicios de Internet como: FTP, DNS, DHCP, etc.

- Manejo de las bibliotecas virtuales. Enciclopedias interactivas, acceso a los proyectos de enciclopedia libres.

- Dominio del cañón de video y el retroproyector para la realización de exposiciones.
- Manejo de software libre con licencia GNU como alternativa al pirateo informático.

#### ⮚ **Contenidos de prevención de riesgos laborales:**

Identificación de los factores de riesgo laboral: contaminantes físicos (ruido, vibraciones, iluminación, altas y bajas temperaturas, radiaciones ionizantes, presiones y depresiones), contaminantes químicos (polvo, humo, niebla, gases), contaminantes biológicos (microorganismos, animales y vegetales, localización del puesto de trabajo).

- Comprensión e identificación de los factores de la seguridad en los lugares de trabajo: solidez y resistencia de los materiales, dimensiones del puesto de trabajo, suelos deslizantes, desniveles, aberturas y barandillas, vías de circulación del personal, instalación eléctrica (riesgos de incendio o explosión), señalización del puesto de trabajo y de las salidas de emergencia.

IES PINO MONTANO

- Conocimiento de riesgos del trabajo: accidente de trabajo y enfermedad profesional y sus tipos.

- Conocimiento de la importancia de los daños producidos: coste en tiempo, en maquinaria, en instalaciones, en material.

### <span id="page-51-0"></span>**8.1. PLAN DE LECTURA Y PLAN DE MOTIVACIÓN**

En nuestro centro se llevan a cabo estos dos planes para fomentar tanto el esfuerzo y trabajo diario del alumnado como las ganas de leer. La línea de trabajo a seguir se encuentra detallada en la programación del Departamento.

Partiendo de los objetivos recogidos en el Plan de Lectura del Centro y teniendo en cuenta la metodología propuesta para el módulo creemos que todas las actividades están diseñadas para que el alumnado desarrolle las capacidades de leer, escribir y expresarse oralmente. Ya que, esta metodología no incluye estas acciones de forma puntual, sino que se realizan de forma continuada a lo largo del curso.

# <span id="page-51-1"></span>**9. ACTIVIDADES COMPLEMENTARIAS Y EXTRAESCOLARES**

Todo lo referente a este apartado está contemplado de manera íntegra en la programación del Departamento, por lo que se remite al lector de este documento a la misma.

# <span id="page-51-2"></span>**10. RECURSOS Y BIBLIOGRAFÍA**

#### ⇨ **RECURSOS MATERIALES**

- EQUIPAMIENTO AUDIOVISUAL
	- 1. Proyectores

#### EQUIPAMIENTO INFORMÁTICO

- 1. Ordenadores tipo PC conectados en red.
- 2. Conexión a Internet.
- 3. Impresora láser conectada a la red.
- 4. Diverso material informático para realizar prácticas: Software necesario para la realización de actividades y consecución de los objetivos.
- 5. Para las exposiciones más comunes haremos uso del método tradicional: la pizarra.
- MATERIALES ESCRITOS
- Libro de texto.
- Apuntes de clase.
- Bibliografía relacionada con el tema.
- Revistas informáticas y científicas.
- RECURSOS WEB
- Plataforma MOODLE con curso para Aplicaciones Ofimáticas.
- Plataforma MOODLE de la Junta de Andalucía con material de AO.
- Manuales y videos web.

# ⇨ **BIBLIOGRAFÍA:**

# **BIBLIOGRAFÍA DE AULA**

*Aplicaciones Ofimáticas. Ciclo Formativo Grado Medio.* 

Ed. *McGraw-HIill*

# **BIBLIOGRAFÍA DE DEPARTAMENTO**

*Aplicaciones Ofimáticas* Ed. MacMillan

*Aplicaciones Ofimáticas* Ed. Síntesis